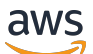

API Reference

# **Amazon CodeGuru Security**

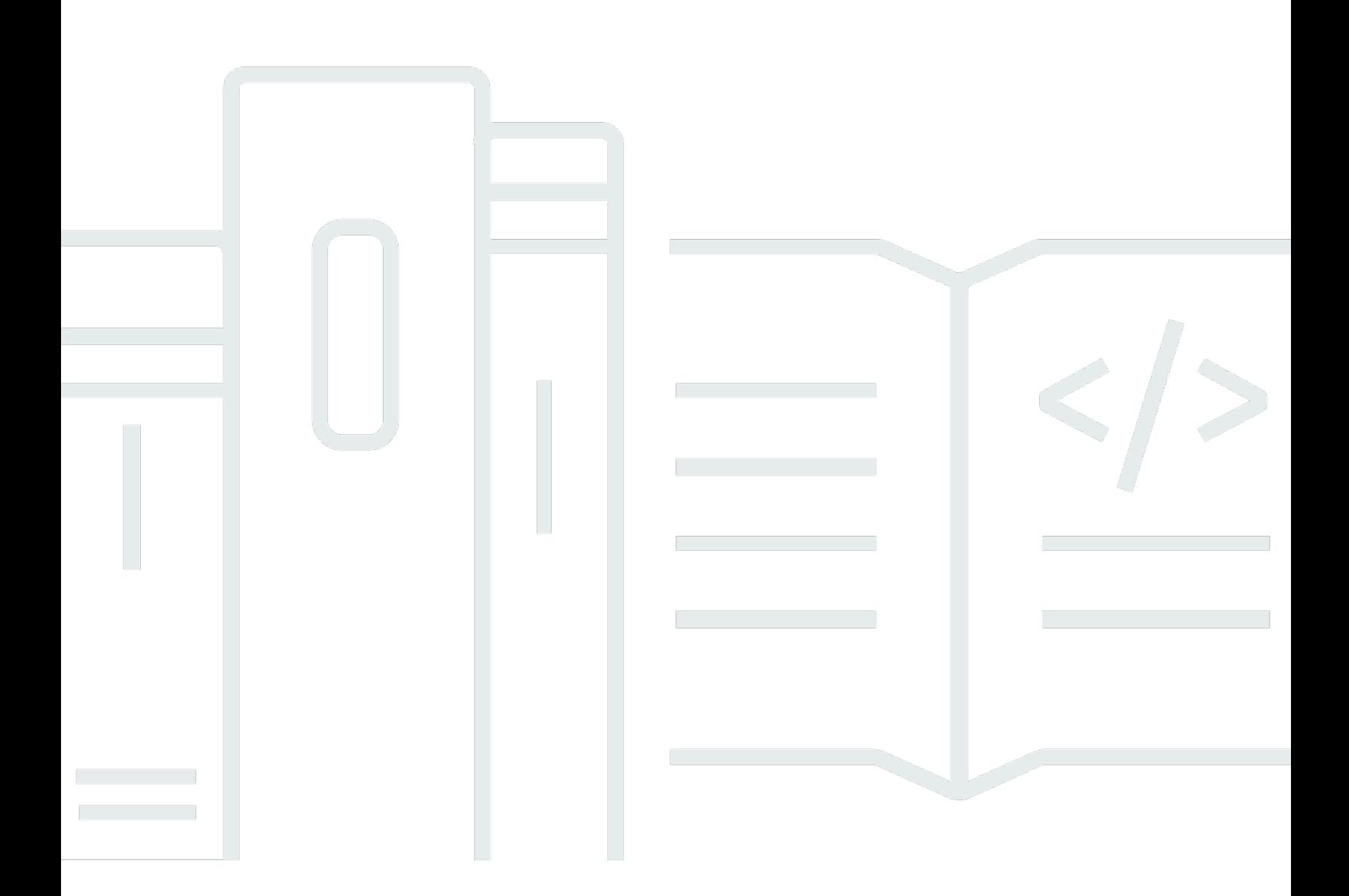

### **API Version 2018-05-10**

Copyright © 2024 Amazon Web Services, Inc. and/or its affiliates. All rights reserved.

## **Amazon CodeGuru Security: API Reference**

Copyright © 2024 Amazon Web Services, Inc. and/or its affiliates. All rights reserved.

Amazon's trademarks and trade dress may not be used in connection with any product or service that is not Amazon's, in any manner that is likely to cause confusion among customers, or in any manner that disparages or discredits Amazon. All other trademarks not owned by Amazon are the property of their respective owners, who may or may not be affiliated with, connected to, or sponsored by Amazon.

## **Table of Contents**

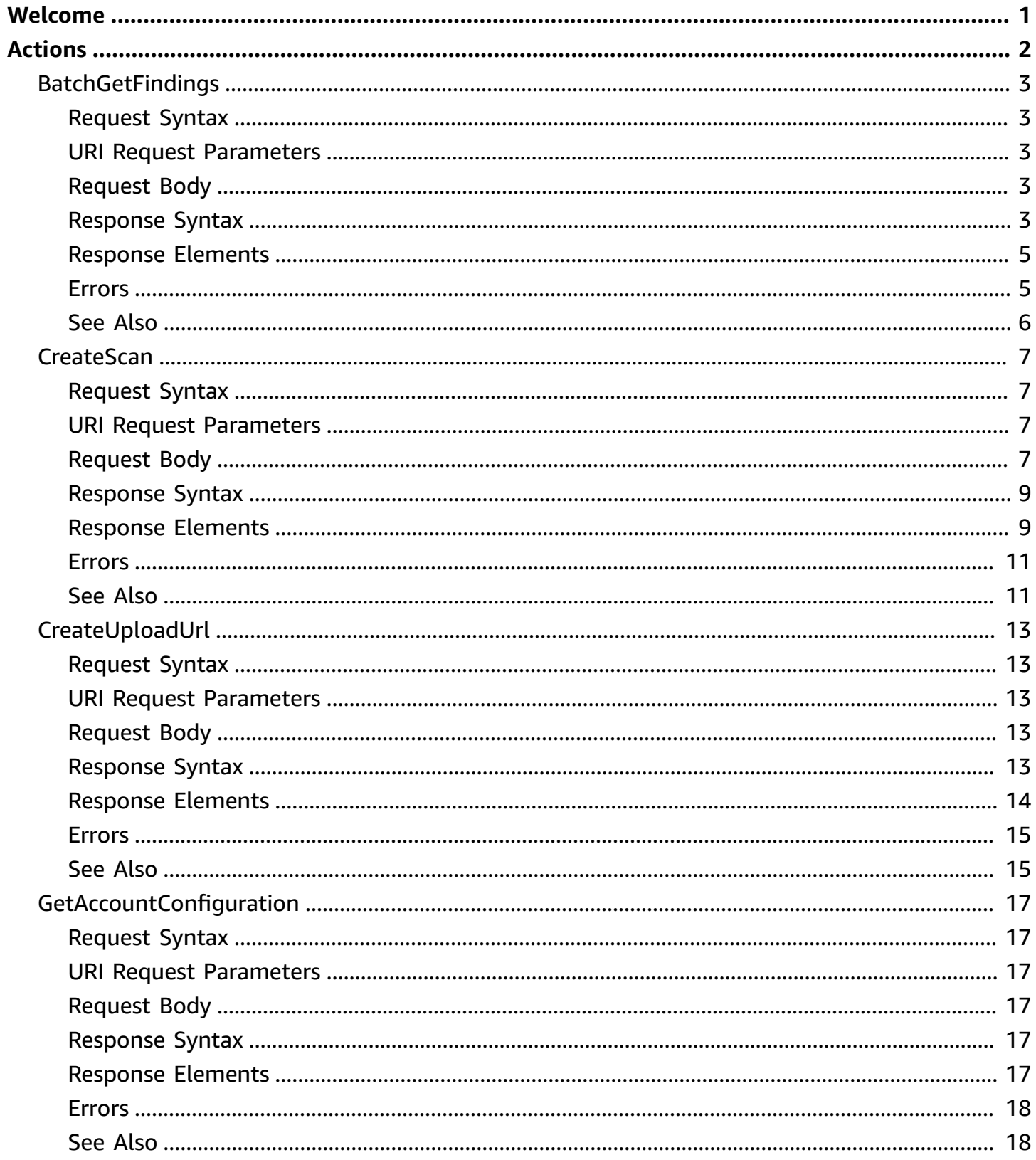

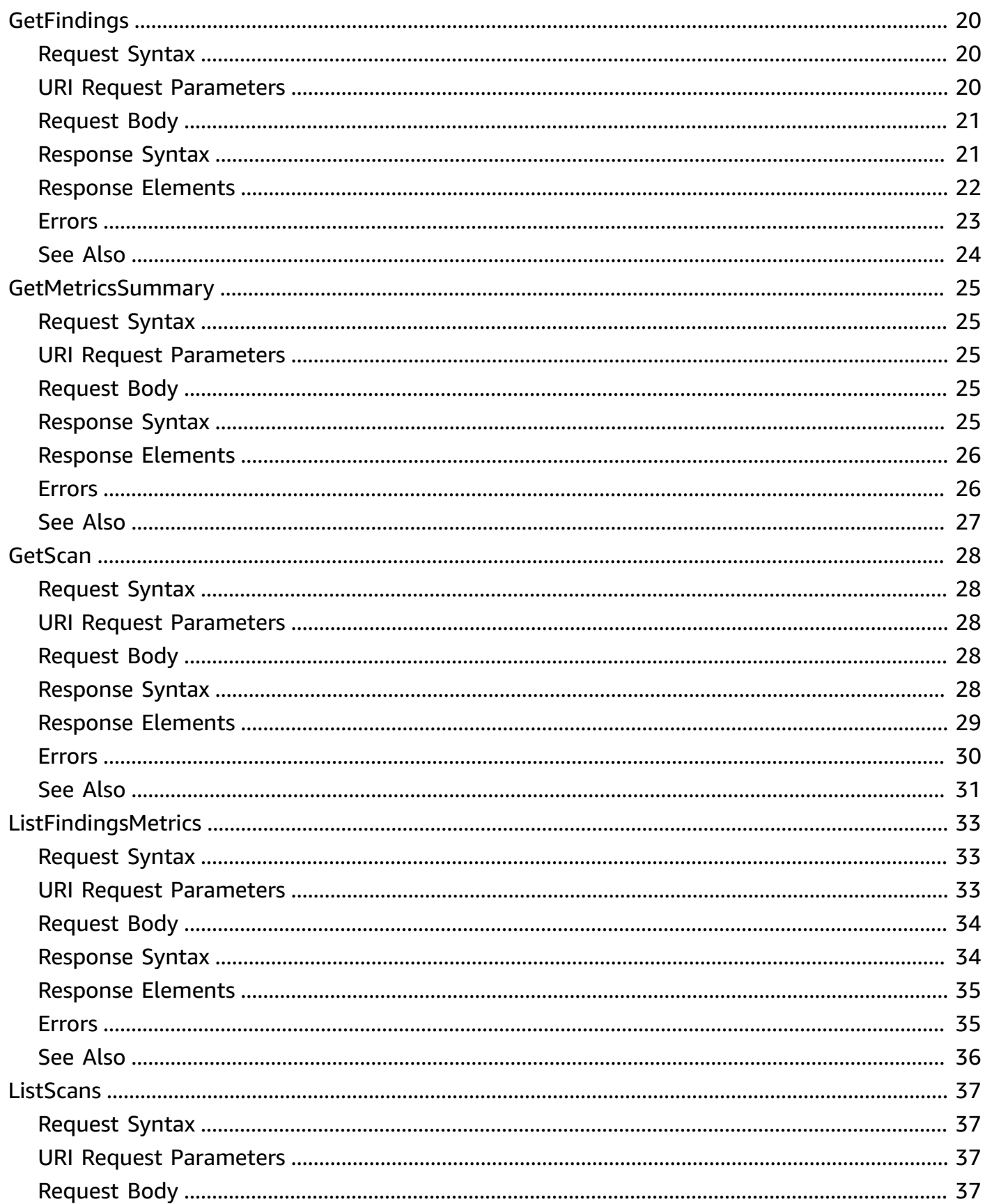

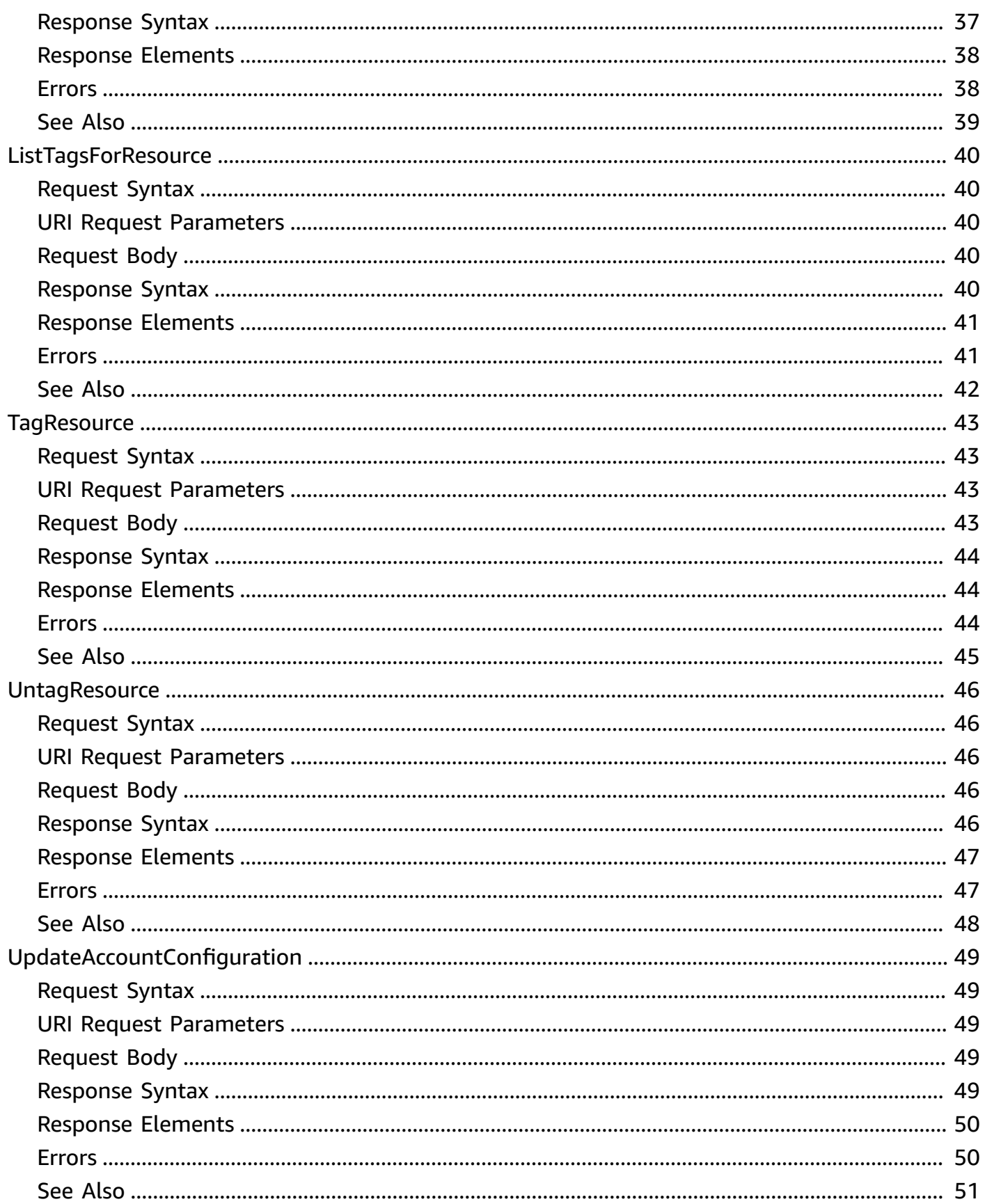

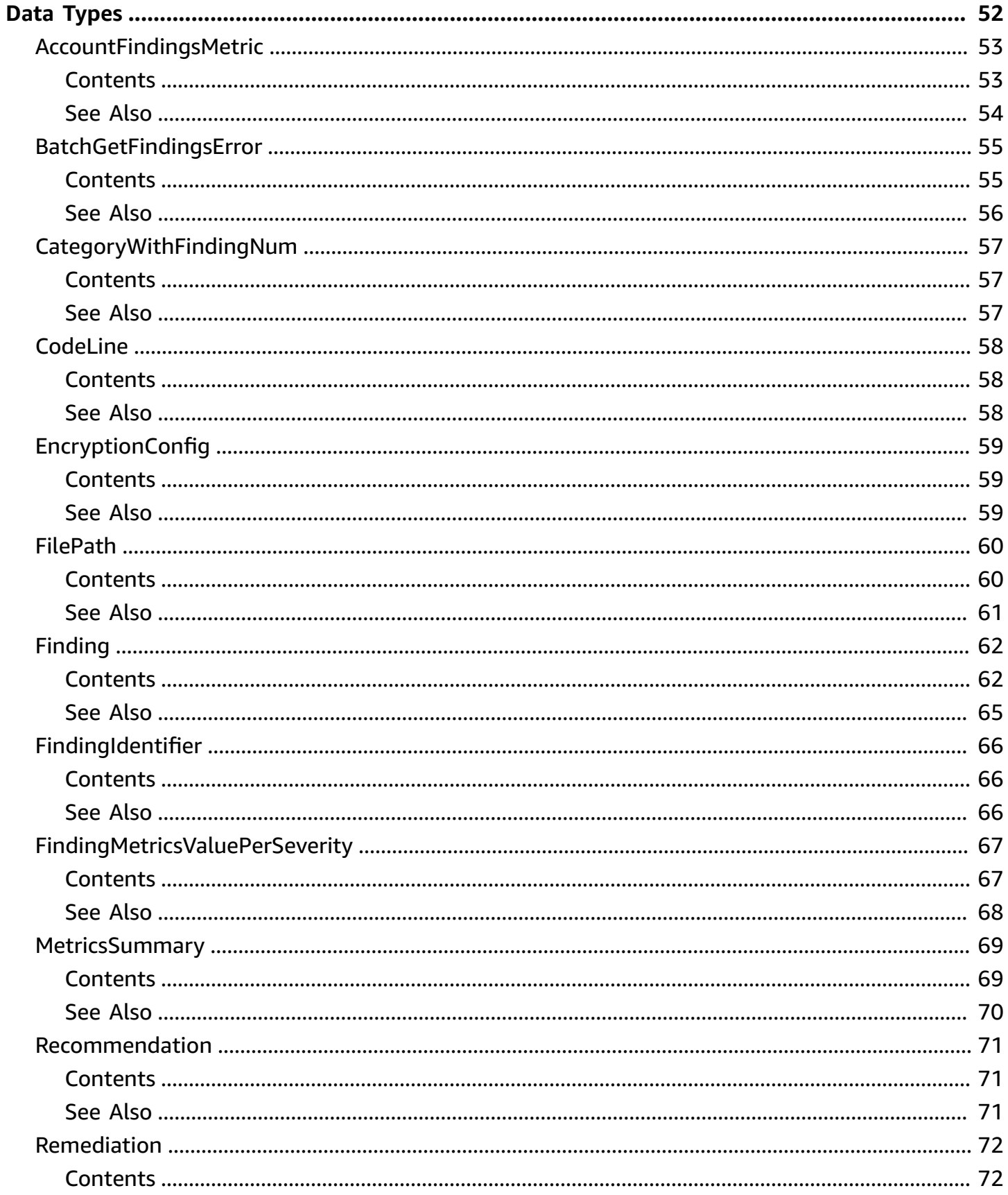

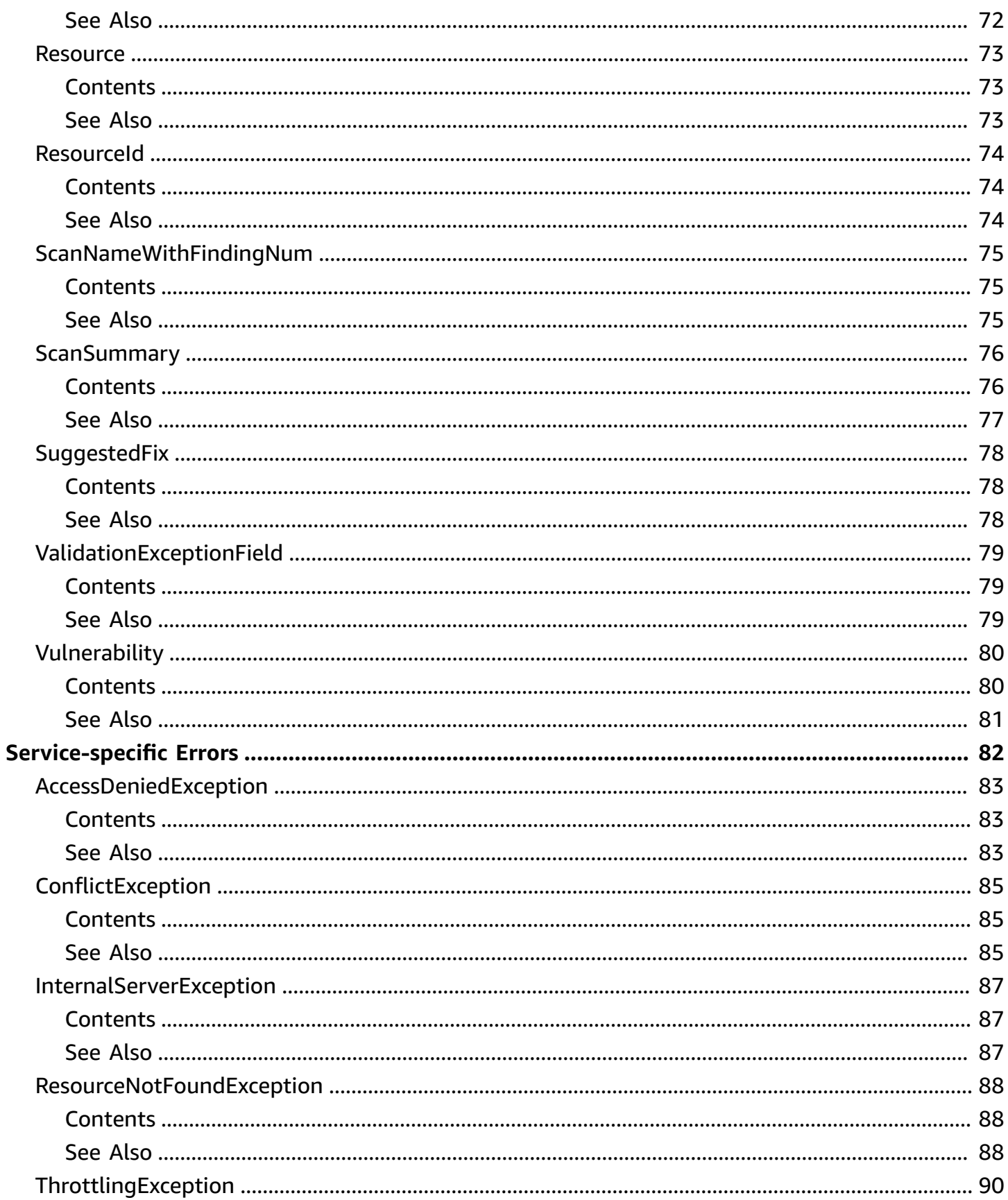

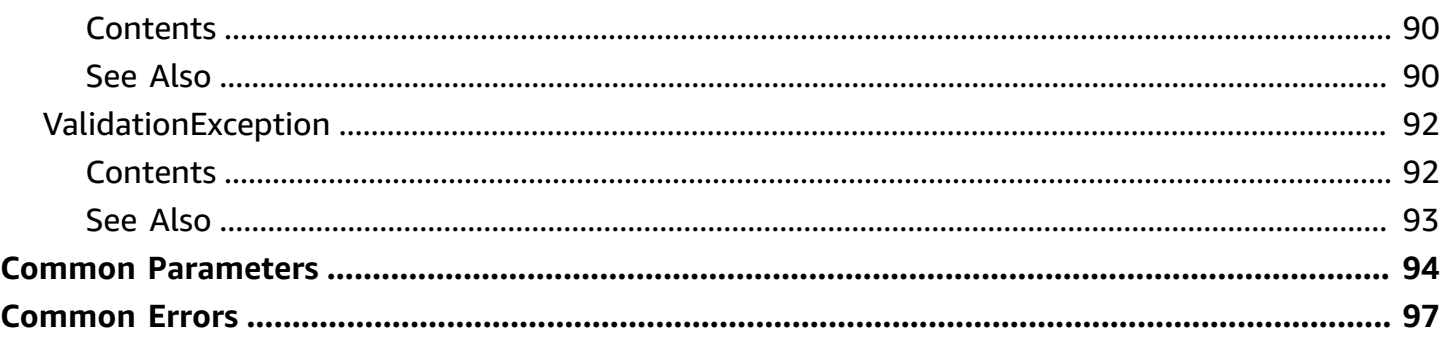

## <span id="page-8-0"></span>**Welcome**

### *(b)* Note

Amazon CodeGuru Security is in preview release and is subject to change.

This section provides documentation for the Amazon CodeGuru Security API operations. CodeGuru Security is a service that uses program analysis and machine learning to detect security policy violations and vulnerabilities, and recommends ways to address these security risks.

By proactively detecting and providing recommendations for addressing security risks, CodeGuru Security improves the overall security of your application code. For more information about CodeGuru Security, see the Amazon [CodeGuru](https://docs.aws.amazon.com/codeguru/latest/security-ug/what-is-codeguru-security.html) Security User Guide.

This document was last published on July 2, 2024.

## <span id="page-9-0"></span>**Actions**

The following actions are supported:

- [BatchGetFindings](#page-10-0)
- [CreateScan](#page-14-0)
- [CreateUploadUrl](#page-20-0)
- [GetAccountConfiguration](#page-24-0)
- [GetFindings](#page-27-0)
- [GetMetricsSummary](#page-32-0)
- [GetScan](#page-35-0)
- [ListFindingsMetrics](#page-40-0)
- [ListScans](#page-44-0)
- [ListTagsForResource](#page-47-0)
- [TagResource](#page-50-0)
- [UntagResource](#page-53-0)
- [UpdateAccountConfiguration](#page-56-0)

## <span id="page-10-0"></span>**BatchGetFindings**

Returns a list of requested findings from standard scans.

## <span id="page-10-1"></span>**Request Syntax**

```
POST /batchGetFindings HTTP/1.1
Content-type: application/json
{ 
    "findingIdentifiers": [ 
       { 
           "findingId": "string", 
           "scanName": "string" 
       } 
    ]
}
```
## <span id="page-10-2"></span>**URI Request Parameters**

The request does not use any URI parameters.

## <span id="page-10-3"></span>**Request Body**

The request accepts the following data in JSON format.

### <span id="page-10-5"></span>**[findingIdentifiers](#page-10-1)**

A list of finding identifiers. Each identifier consists of a scanName and a findingId. You retrieve the findingId when you call GetFindings.

Type: Array of [FindingIdentifier](#page-73-0) objects

Array Members: Minimum number of 1 item. Maximum number of 25 items.

Required: Yes

## <span id="page-10-4"></span>**Response Syntax**

```
HTTP/1.1 200
Content-type: application/json
```

```
{ 
    "failedFindings": [ 
       { 
           "errorCode": "string", 
           "findingId": "string", 
           "message": "string", 
           "scanName": "string" 
       } 
    ], 
    "findings": [ 
       { 
           "createdAt": number, 
           "description": "string", 
           "detectorId": "string", 
           "detectorName": "string", 
           "detectorTags": [ "string" ], 
           "generatorId": "string", 
           "id": "string", 
           "remediation": { 
              "recommendation": { 
                 "text": "string", 
                 "url": "string" 
              }, 
              "suggestedFixes": [ 
                 { 
                     "code": "string", 
                     "description": "string" 
 } 
 ] 
           }, 
           "resource": { 
              "id": "string", 
              "subResourceId": "string" 
           }, 
           "ruleId": "string", 
           "severity": "string", 
           "status": "string", 
           "title": "string", 
           "type": "string", 
           "updatedAt": number, 
           "vulnerability": { 
              "filePath": { 
                  "codeSnippet": [
```

```
\{ "content": "string", 
                      "number": number
 } 
                ], 
                "endLine": number, 
                "name": "string", 
                "path": "string", 
                "startLine": number
             }, 
             "id": "string", 
             "itemCount": number, 
             "referenceUrls": [ "string" ], 
             "relatedVulnerabilities": [ "string" ] 
          } 
       } 
    ]
}
```
### <span id="page-12-0"></span>**Response Elements**

If the action is successful, the service sends back an HTTP 200 response.

The following data is returned in JSON format by the service.

### <span id="page-12-2"></span>**[failedFindings](#page-10-4)**

A list of errors for individual findings which were not fetched. Each BatchGetFindingsError contains the scanName, findingId, errorCode and error message.

Type: Array of [BatchGetFindingsError](#page-62-0) objects

### <span id="page-12-3"></span>**[findings](#page-10-4)**

A list of all findings which were successfully fetched.

Type: Array of [Finding](#page-69-0) objects

### <span id="page-12-1"></span>**Errors**

For information about the errors that are common to all actions, see [Common](#page-104-0) Errors.

#### [AccessDeniedException](#page-90-0)

You do not have sufficient access to perform this action.

HTTP Status Code: 403

#### [InternalServerException](#page-94-0)

The server encountered an internal error and is unable to complete the request.

HTTP Status Code: 500

#### [ThrottlingException](#page-97-0)

The request was denied due to request throttling.

HTTP Status Code: 429

#### [ValidationException](#page-99-0)

The input fails to satisfy the specified constraints.

HTTP Status Code: 400

### <span id="page-13-0"></span>**See Also**

- AWS [Command](https://docs.aws.amazon.com/goto/aws-cli/codeguru-security-2018-05-10/BatchGetFindings) Line Interface
- [AWS](https://docs.aws.amazon.com/goto/DotNetSDKV3/codeguru-security-2018-05-10/BatchGetFindings) SDK for .NET
- [AWS](https://docs.aws.amazon.com/goto/SdkForCpp/codeguru-security-2018-05-10/BatchGetFindings) SDK for C++
- [AWS](https://docs.aws.amazon.com/goto/SdkForGoV2/codeguru-security-2018-05-10/BatchGetFindings) SDK for Go v2
- [AWS](https://docs.aws.amazon.com/goto/SdkForJavaV2/codeguru-security-2018-05-10/BatchGetFindings) SDK for Java V2
- AWS SDK for [JavaScript](https://docs.aws.amazon.com/goto/SdkForJavaScriptV3/codeguru-security-2018-05-10/BatchGetFindings) V3
- [AWS](https://docs.aws.amazon.com/goto/SdkForPHPV3/codeguru-security-2018-05-10/BatchGetFindings) SDK for PHP V3
- AWS SDK for [Python](https://docs.aws.amazon.com/goto/boto3/codeguru-security-2018-05-10/BatchGetFindings)
- AWS SDK for [Ruby](https://docs.aws.amazon.com/goto/SdkForRubyV3/codeguru-security-2018-05-10/BatchGetFindings) V3

## <span id="page-14-0"></span>**CreateScan**

Use to create a scan using code uploaded to an Amazon S3 bucket.

## <span id="page-14-1"></span>**Request Syntax**

```
POST /scans HTTP/1.1
Content-type: application/json
{ 
    "analysisType": "string", 
    "clientToken": "string", 
    "resourceId": { ... }, 
    "scanName": "string", 
    "scanType": "string", 
    "tags": { 
        "string" : "string" 
    }
}
```
## <span id="page-14-2"></span>**URI Request Parameters**

The request does not use any URI parameters.

## <span id="page-14-3"></span>**Request Body**

The request accepts the following data in JSON format.

### <span id="page-14-4"></span>**[analysisType](#page-14-1)**

The type of analysis you want CodeGuru Security to perform in the scan, either Security or All. The Security type only generates findings related to security. The All type generates both security findings and quality findings. Defaults to Security type if missing.

Type: String

Valid Values: Security | All

Required: No

### <span id="page-15-0"></span>**[clientToken](#page-14-1)**

The idempotency token for the request. Amazon CodeGuru Security uses this value to prevent the accidental creation of duplicate scans if there are failures and retries.

Type: String

Length Constraints: Minimum length of 1. Maximum length of 64.

Pattern: ^[\S]+\$

Required: No

#### <span id="page-15-1"></span>**[resourceId](#page-14-1)**

The identifier for the resource object to be scanned.

Type: [ResourceId](#page-81-0) object

**Note:** This object is a Union. Only one member of this object can be specified or returned.

Required: Yes

#### <span id="page-15-2"></span>**[scanName](#page-14-1)**

The unique name that CodeGuru Security uses to track revisions across multiple scans of the same resource. Only allowed for a STANDARD scan type.

Type: String

Length Constraints: Minimum length of 1. Maximum length of 140.

Pattern: ^ [a-zA-Z0-9- \$:.] \*\$

Required: Yes

#### <span id="page-15-3"></span>**[scanType](#page-14-1)**

The type of scan, either Standard or Express. Defaults to Standard type if missing.

Express scans run on limited resources and use a limited set of detectors to analyze your code in near-real time. Standard scans have standard resource limits and use the full set of detectors to analyze your code.

Type: String

Valid Values: Standard | Express

Required: No

### <span id="page-16-2"></span>**[tags](#page-14-1)**

An array of key-value pairs used to tag a scan. A tag is a custom attribute label with two parts:

- A tag key. For example, CostCenter, Environment, or Secret. Tag keys are case sensitive.
- An optional tag value field. For example, 111122223333, Production, or a team name. Omitting the tag value is the same as using an empty string. Tag values are case sensitive.

Type: String to string map

Map Entries: Minimum number of 0 items. Maximum number of 200 items.

Key Length Constraints: Minimum length of 1. Maximum length of 128.

Value Length Constraints: Minimum length of 0. Maximum length of 256.

Required: No

## <span id="page-16-0"></span>**Response Syntax**

```
HTTP/1.1 200
Content-type: application/json
{ 
    "resourceId": { ... }, 
    "runId": "string", 
    "scanName": "string", 
    "scanNameArn": "string", 
    "scanState": "string"
}
```
## <span id="page-16-1"></span>**Response Elements**

If the action is successful, the service sends back an HTTP 200 response.

The following data is returned in JSON format by the service.

#### <span id="page-17-0"></span>**[resourceId](#page-16-0)**

The identifier for the resource object that contains resources that were scanned.

Type: [ResourceId](#page-81-0) object

**Note:** This object is a Union. Only one member of this object can be specified or returned.

#### <span id="page-17-1"></span>**[runId](#page-16-0)**

UUID that identifies the individual scan run.

Type: String

Pattern: ^[a-f0-9]{8}-[a-f0-9]{4}-[a-f0-9]{4}-[a-f0-9]{4}-[a-f0-9]{12}\$

#### <span id="page-17-2"></span>**[scanName](#page-16-0)**

The name of the scan.

Type: String

Length Constraints: Minimum length of 1. Maximum length of 140.

```
Pattern: ^ [a-zA-Z0-9- $:.] *$
```
#### <span id="page-17-3"></span>**[scanNameArn](#page-16-0)**

The ARN for the scan name.

Type: String

Length Constraints: Minimum length of 1. Maximum length of 300.

Pattern: ^arn:aws:codeguru-security:[\S]+:[\d]{12}:scans\/[a-zA-Z0-9-\_\$:.]\* \$

#### <span id="page-17-4"></span>**[scanState](#page-16-0)**

The current state of the scan. Returns either InProgress, Successful, or Failed.

Type: String

Valid Values: InProgress | Successful | Failed

### <span id="page-18-0"></span>**Errors**

For information about the errors that are common to all actions, see [Common](#page-104-0) Errors.

#### [AccessDeniedException](#page-90-0)

You do not have sufficient access to perform this action.

HTTP Status Code: 403

#### [ConflictException](#page-92-0)

The requested operation would cause a conflict with the current state of a service resource associated with the request. Resolve the conflict before retrying this request.

HTTP Status Code: 409

### [InternalServerException](#page-94-0)

The server encountered an internal error and is unable to complete the request.

HTTP Status Code: 500

[ResourceNotFoundException](#page-95-0)

The resource specified in the request was not found.

HTTP Status Code: 404

#### [ThrottlingException](#page-97-0)

The request was denied due to request throttling.

HTTP Status Code: 429

#### [ValidationException](#page-99-0)

The input fails to satisfy the specified constraints.

HTTP Status Code: 400

### <span id="page-18-1"></span>**See Also**

- AWS [Command](https://docs.aws.amazon.com/goto/aws-cli/codeguru-security-2018-05-10/CreateScan) Line Interface
- [AWS](https://docs.aws.amazon.com/goto/DotNetSDKV3/codeguru-security-2018-05-10/CreateScan) SDK for .NET
- [AWS](https://docs.aws.amazon.com/goto/SdkForCpp/codeguru-security-2018-05-10/CreateScan) SDK for C++
- [AWS](https://docs.aws.amazon.com/goto/SdkForGoV2/codeguru-security-2018-05-10/CreateScan) SDK for Go v2
- [AWS](https://docs.aws.amazon.com/goto/SdkForJavaV2/codeguru-security-2018-05-10/CreateScan) SDK for Java V2
- AWS SDK for [JavaScript](https://docs.aws.amazon.com/goto/SdkForJavaScriptV3/codeguru-security-2018-05-10/CreateScan) V3
- [AWS](https://docs.aws.amazon.com/goto/SdkForPHPV3/codeguru-security-2018-05-10/CreateScan) SDK for PHP V3
- AWS SDK for [Python](https://docs.aws.amazon.com/goto/boto3/codeguru-security-2018-05-10/CreateScan)
- AWS SDK for [Ruby](https://docs.aws.amazon.com/goto/SdkForRubyV3/codeguru-security-2018-05-10/CreateScan) V3

## <span id="page-20-0"></span>**CreateUploadUrl**

Generates a pre-signed URL, request headers used to upload a code resource, and code artifact identifier for the uploaded resource.

You can upload your code resource to the URL with the request headers using any HTTP client.

### <span id="page-20-1"></span>**Request Syntax**

```
POST /uploadUrl HTTP/1.1
Content-type: application/json
{ 
    "scanName": "string"
}
```
### <span id="page-20-2"></span>**URI Request Parameters**

The request does not use any URI parameters.

### <span id="page-20-3"></span>**Request Body**

The request accepts the following data in JSON format.

#### <span id="page-20-5"></span>**[scanName](#page-20-1)**

The name of the scan that will use the uploaded resource. CodeGuru Security uses the unique scan name to track revisions across multiple scans of the same resource. Use this scanName when you call CreateScan on the code resource you upload to this URL.

Type: String

Length Constraints: Minimum length of 1. Maximum length of 140.

```
Pattern: ^[a-zA-Z0-9-_$:.]*$
```
Required: Yes

### <span id="page-20-4"></span>**Response Syntax**

HTTP/1.1 200

```
Content-type: application/json
{ 
    "codeArtifactId": "string", 
    "requestHeaders": { 
       "string" : "string" 
    }, 
    "s3Url": "string"
}
```
### <span id="page-21-0"></span>**Response Elements**

If the action is successful, the service sends back an HTTP 200 response.

The following data is returned in JSON format by the service.

#### <span id="page-21-1"></span>**[codeArtifactId](#page-20-4)**

The identifier for the uploaded code resource. Pass this to CreateScan to use the uploaded resources.

Type: String

Pattern: ^[a-f0-9]{8}-[a-f0-9]{4}-[a-f0-9]{4}-[a-f0-9]{4}-[a-f0-9]{12}\$

#### <span id="page-21-2"></span>**[requestHeaders](#page-20-4)**

A set of key-value pairs that contain the required headers when uploading your resource.

Type: String to string map

Key Length Constraints: Minimum length of 1.

Value Length Constraints: Minimum length of 1.

#### <span id="page-21-3"></span>**[s3Url](#page-20-4)**

A pre-signed S3 URL. You can upload the code file you want to scan with the required requestHeaders using any HTTP client.

Type: String

Length Constraints: Minimum length of 1.

### <span id="page-22-0"></span>**Errors**

For information about the errors that are common to all actions, see [Common](#page-104-0) Errors.

[AccessDeniedException](#page-90-0)

You do not have sufficient access to perform this action.

HTTP Status Code: 403

#### [InternalServerException](#page-94-0)

The server encountered an internal error and is unable to complete the request.

HTTP Status Code: 500

[ThrottlingException](#page-97-0)

The request was denied due to request throttling.

HTTP Status Code: 429

[ValidationException](#page-99-0)

The input fails to satisfy the specified constraints.

HTTP Status Code: 400

### <span id="page-22-1"></span>**See Also**

- AWS [Command](https://docs.aws.amazon.com/goto/aws-cli/codeguru-security-2018-05-10/CreateUploadUrl) Line Interface
- [AWS](https://docs.aws.amazon.com/goto/DotNetSDKV3/codeguru-security-2018-05-10/CreateUploadUrl) SDK for .NET
- [AWS](https://docs.aws.amazon.com/goto/SdkForCpp/codeguru-security-2018-05-10/CreateUploadUrl) SDK for C++
- [AWS](https://docs.aws.amazon.com/goto/SdkForGoV2/codeguru-security-2018-05-10/CreateUploadUrl) SDK for Go v2
- [AWS](https://docs.aws.amazon.com/goto/SdkForJavaV2/codeguru-security-2018-05-10/CreateUploadUrl) SDK for Java V2
- AWS SDK for [JavaScript](https://docs.aws.amazon.com/goto/SdkForJavaScriptV3/codeguru-security-2018-05-10/CreateUploadUrl) V3
- [AWS](https://docs.aws.amazon.com/goto/SdkForPHPV3/codeguru-security-2018-05-10/CreateUploadUrl) SDK for PHP V3
- AWS SDK for [Python](https://docs.aws.amazon.com/goto/boto3/codeguru-security-2018-05-10/CreateUploadUrl)

### • AWS SDK for [Ruby](https://docs.aws.amazon.com/goto/SdkForRubyV3/codeguru-security-2018-05-10/CreateUploadUrl) V3

## <span id="page-24-0"></span>**GetAccountConfiguration**

Use to get the encryption configuration for an account.

### <span id="page-24-1"></span>**Request Syntax**

```
GET /accountConfiguration/get HTTP/1.1
```
### <span id="page-24-2"></span>**URI Request Parameters**

The request does not use any URI parameters.

### <span id="page-24-3"></span>**Request Body**

The request does not have a request body.

### <span id="page-24-4"></span>**Response Syntax**

```
HTTP/1.1 200
Content-type: application/json
{ 
    "encryptionConfig": { 
       "kmsKeyArn": "string" 
    }
}
```
## <span id="page-24-5"></span>**Response Elements**

If the action is successful, the service sends back an HTTP 200 response.

The following data is returned in JSON format by the service.

### <span id="page-24-6"></span>**[encryptionConfig](#page-24-4)**

An EncryptionConfig object that contains the KMS key ARN that is used for encryption. By default, CodeGuru Security uses an AWS-managed key for encryption. To specify your own key, call UpdateAccountConfiguration. If you do not specify a customer-managed key, returns empty.

#### Type: [EncryptionConfig](#page-66-0) object

### <span id="page-25-0"></span>**Errors**

For information about the errors that are common to all actions, see [Common](#page-104-0) Errors.

#### [AccessDeniedException](#page-90-0)

You do not have sufficient access to perform this action.

HTTP Status Code: 403

#### [InternalServerException](#page-94-0)

The server encountered an internal error and is unable to complete the request.

HTTP Status Code: 500

#### [ThrottlingException](#page-97-0)

The request was denied due to request throttling.

HTTP Status Code: 429

#### [ValidationException](#page-99-0)

The input fails to satisfy the specified constraints.

HTTP Status Code: 400

### <span id="page-25-1"></span>**See Also**

- AWS [Command](https://docs.aws.amazon.com/goto/aws-cli/codeguru-security-2018-05-10/GetAccountConfiguration) Line Interface
- [AWS](https://docs.aws.amazon.com/goto/DotNetSDKV3/codeguru-security-2018-05-10/GetAccountConfiguration) SDK for .NET
- [AWS](https://docs.aws.amazon.com/goto/SdkForCpp/codeguru-security-2018-05-10/GetAccountConfiguration) SDK for C++
- [AWS](https://docs.aws.amazon.com/goto/SdkForGoV2/codeguru-security-2018-05-10/GetAccountConfiguration) SDK for Go v2
- [AWS](https://docs.aws.amazon.com/goto/SdkForJavaV2/codeguru-security-2018-05-10/GetAccountConfiguration) SDK for Java V2
- AWS SDK for [JavaScript](https://docs.aws.amazon.com/goto/SdkForJavaScriptV3/codeguru-security-2018-05-10/GetAccountConfiguration) V3
- [AWS](https://docs.aws.amazon.com/goto/SdkForPHPV3/codeguru-security-2018-05-10/GetAccountConfiguration) SDK for PHP V3
- AWS SDK for [Python](https://docs.aws.amazon.com/goto/boto3/codeguru-security-2018-05-10/GetAccountConfiguration)
- AWS SDK for [Ruby](https://docs.aws.amazon.com/goto/SdkForRubyV3/codeguru-security-2018-05-10/GetAccountConfiguration) V3

## <span id="page-27-0"></span>**GetFindings**

Returns a list of all findings generated by a particular scan.

### <span id="page-27-1"></span>**Request Syntax**

GET /findings/*scanName*?maxResults=*maxResults*&nextToken=*nextToken*&status=*status* HTTP/1.1

### <span id="page-27-2"></span>**URI Request Parameters**

The request uses the following URI parameters.

### **[maxResults](#page-27-1)**

The maximum number of results to return in the response. Use this parameter when paginating results. If additional results exist beyond the number you specify, the nextToken element is returned in the response. Use nextToken in a subsequent request to retrieve additional results. If not specified, returns 1000 results.

Valid Range: Minimum value of 1. Maximum value of 1000.

#### **[nextToken](#page-27-1)**

A token to use for paginating results that are returned in the response. Set the value of this parameter to null for the first request. For subsequent calls, use the nextToken value returned from the previous request to continue listing results after the first page.

Length Constraints: Minimum length of 1. Maximum length of 2048.

Pattern: ^[\S]+\$

#### **[scanName](#page-27-1)**

The name of the scan you want to retrieve findings from.

Length Constraints: Minimum length of 1. Maximum length of 140.

Pattern: ^[a-zA-Z0-9-\_\$:.]\*\$

#### Required: Yes

#### **[status](#page-27-1)**

The status of the findings you want to get. Pass either Open, Closed, or All.

```
Valid Values: Closed | Open | All
```
### <span id="page-28-0"></span>**Request Body**

<span id="page-28-1"></span>The request does not have a request body.

### **Response Syntax**

```
HTTP/1.1 200
Content-type: application/json
{ 
    "findings": [ 
       { 
           "createdAt": number, 
           "description": "string", 
           "detectorId": "string", 
           "detectorName": "string", 
           "detectorTags": [ "string" ], 
           "generatorId": "string", 
           "id": "string", 
           "remediation": { 
              "recommendation": { 
                 "text": "string", 
                 "url": "string" 
              }, 
              "suggestedFixes": [ 
\overline{a} "code": "string", 
                     "description": "string" 
 } 
              ] 
           }, 
           "resource": { 
              "id": "string", 
              "subResourceId": "string" 
           }, 
           "ruleId": "string",
```

```
 "severity": "string", 
          "status": "string", 
          "title": "string", 
          "type": "string", 
          "updatedAt": number, 
          "vulnerability": { 
             "filePath": { 
                 "codeSnippet": [ 
\{ "content": "string", 
                       "number": number
 } 
                ], 
                "endLine": number, 
                "name": "string", 
                "path": "string", 
                "startLine": number
             }, 
             "id": "string", 
             "itemCount": number, 
             "referenceUrls": [ "string" ], 
             "relatedVulnerabilities": [ "string" ] 
 } 
       } 
    ], 
    "nextToken": "string"
}
```
## <span id="page-29-0"></span>**Response Elements**

If the action is successful, the service sends back an HTTP 200 response.

The following data is returned in JSON format by the service.

### <span id="page-29-1"></span>**[findings](#page-28-1)**

A list of findings generated by the specified scan.

Type: Array of [Finding](#page-69-0) objects

#### <span id="page-29-2"></span>**[nextToken](#page-28-1)**

A pagination token. You can use this in future calls to GetFindings to continue listing results after the current page.

### Type: String

Length Constraints: Minimum length of 1. Maximum length of 2048.

Pattern:  $^{6}$ [\S]+\$

### <span id="page-30-0"></span>**Errors**

For information about the errors that are common to all actions, see [Common](#page-104-0) Errors.

### [AccessDeniedException](#page-90-0)

You do not have sufficient access to perform this action.

HTTP Status Code: 403

### [ConflictException](#page-92-0)

The requested operation would cause a conflict with the current state of a service resource associated with the request. Resolve the conflict before retrying this request.

HTTP Status Code: 409

#### [InternalServerException](#page-94-0)

The server encountered an internal error and is unable to complete the request.

HTTP Status Code: 500

[ResourceNotFoundException](#page-95-0)

The resource specified in the request was not found.

HTTP Status Code: 404

#### [ThrottlingException](#page-97-0)

The request was denied due to request throttling.

HTTP Status Code: 429

### [ValidationException](#page-99-0)

The input fails to satisfy the specified constraints.

HTTP Status Code: 400

### <span id="page-31-0"></span>**See Also**

- AWS [Command](https://docs.aws.amazon.com/goto/aws-cli/codeguru-security-2018-05-10/GetFindings) Line Interface
- [AWS](https://docs.aws.amazon.com/goto/DotNetSDKV3/codeguru-security-2018-05-10/GetFindings) SDK for .NET
- [AWS](https://docs.aws.amazon.com/goto/SdkForCpp/codeguru-security-2018-05-10/GetFindings) SDK for C++
- [AWS](https://docs.aws.amazon.com/goto/SdkForGoV2/codeguru-security-2018-05-10/GetFindings) SDK for Go v2
- [AWS](https://docs.aws.amazon.com/goto/SdkForJavaV2/codeguru-security-2018-05-10/GetFindings) SDK for Java V2
- AWS SDK for [JavaScript](https://docs.aws.amazon.com/goto/SdkForJavaScriptV3/codeguru-security-2018-05-10/GetFindings) V3
- [AWS](https://docs.aws.amazon.com/goto/SdkForPHPV3/codeguru-security-2018-05-10/GetFindings) SDK for PHP V3
- AWS SDK for [Python](https://docs.aws.amazon.com/goto/boto3/codeguru-security-2018-05-10/GetFindings)
- AWS SDK for [Ruby](https://docs.aws.amazon.com/goto/SdkForRubyV3/codeguru-security-2018-05-10/GetFindings) V3

## <span id="page-32-0"></span>**GetMetricsSummary**

Returns a summary of metrics for an account from a specified date, including number of open findings, the categories with most findings, the scans with most open findings, and scans with most open critical findings.

### <span id="page-32-1"></span>**Request Syntax**

```
GET /metrics/summary?date=date HTTP/1.1
```
### <span id="page-32-2"></span>**URI Request Parameters**

The request uses the following URI parameters.

#### **[date](#page-32-1)**

The date you want to retrieve summary metrics from, rounded to the nearest day. The date must be within the past two years.

Required: Yes

### <span id="page-32-3"></span>**Request Body**

The request does not have a request body.

### <span id="page-32-4"></span>**Response Syntax**

```
HTTP/1.1 200
Content-type: application/json
{ 
    "metricsSummary": { 
       "categoriesWithMostFindings": [ 
          { 
              "categoryName": "string", 
              "findingNumber": number
 } 
       ], 
       "date": number, 
       "openFindings": {
```

```
 "critical": number, 
           "high": number, 
           "info": number, 
           "low": number, 
           "medium": number
        }, 
        "scansWithMostOpenCriticalFindings": [ 
\overline{\mathcal{L}} "findingNumber": number, 
               "scanName": "string" 
 } 
        ], 
        "scansWithMostOpenFindings": [ 
           { 
               "findingNumber": number, 
               "scanName": "string" 
 } 
        ] 
    }
}
```
### <span id="page-33-0"></span>**Response Elements**

If the action is successful, the service sends back an HTTP 200 response.

The following data is returned in JSON format by the service.

#### <span id="page-33-2"></span>**[metricsSummary](#page-32-4)**

The summary metrics from the specified date.

Type: [MetricsSummary](#page-76-0) object

### <span id="page-33-1"></span>**Errors**

For information about the errors that are common to all actions, see [Common](#page-104-0) Errors.

#### [AccessDeniedException](#page-90-0)

You do not have sufficient access to perform this action.

HTTP Status Code: 403

#### [InternalServerException](#page-94-0)

The server encountered an internal error and is unable to complete the request.

HTTP Status Code: 500

#### [ThrottlingException](#page-97-0)

The request was denied due to request throttling.

HTTP Status Code: 429

#### [ValidationException](#page-99-0)

The input fails to satisfy the specified constraints.

HTTP Status Code: 400

### <span id="page-34-0"></span>**See Also**

- AWS [Command](https://docs.aws.amazon.com/goto/aws-cli/codeguru-security-2018-05-10/GetMetricsSummary) Line Interface
- [AWS](https://docs.aws.amazon.com/goto/DotNetSDKV3/codeguru-security-2018-05-10/GetMetricsSummary) SDK for .NET
- [AWS](https://docs.aws.amazon.com/goto/SdkForCpp/codeguru-security-2018-05-10/GetMetricsSummary) SDK for C++
- [AWS](https://docs.aws.amazon.com/goto/SdkForGoV2/codeguru-security-2018-05-10/GetMetricsSummary) SDK for Go v2
- [AWS](https://docs.aws.amazon.com/goto/SdkForJavaV2/codeguru-security-2018-05-10/GetMetricsSummary) SDK for Java V2
- AWS SDK for [JavaScript](https://docs.aws.amazon.com/goto/SdkForJavaScriptV3/codeguru-security-2018-05-10/GetMetricsSummary) V3
- [AWS](https://docs.aws.amazon.com/goto/SdkForPHPV3/codeguru-security-2018-05-10/GetMetricsSummary) SDK for PHP V3
- AWS SDK for [Python](https://docs.aws.amazon.com/goto/boto3/codeguru-security-2018-05-10/GetMetricsSummary)
- AWS SDK for [Ruby](https://docs.aws.amazon.com/goto/SdkForRubyV3/codeguru-security-2018-05-10/GetMetricsSummary) V3

## <span id="page-35-0"></span>**GetScan**

Returns details about a scan, including whether or not a scan has completed.

### <span id="page-35-1"></span>**Request Syntax**

```
GET /scans/scanName?runId=runId HTTP/1.1
```
### <span id="page-35-2"></span>**URI Request Parameters**

The request uses the following URI parameters.

### **[runId](#page-35-1)**

UUID that identifies the individual scan run you want to view details about. You retrieve this when you call the CreateScan operation. Defaults to the latest scan run if missing.

Pattern: ^[a-f0-9]{8}-[a-f0-9]{4}-[a-f0-9]{4}-[a-f0-9]{4}-[a-f0-9]{12}\$

### **[scanName](#page-35-1)**

The name of the scan you want to view details about.

Length Constraints: Minimum length of 1. Maximum length of 140.

```
Pattern: ^ [a-zA-Z0-9- $:.]*$
```
Required: Yes

### <span id="page-35-3"></span>**Request Body**

The request does not have a request body.

### <span id="page-35-4"></span>**Response Syntax**

```
HTTP/1.1 200
Content-type: application/json
{ 
    "analysisType": "string",
```
```
 "createdAt": number, 
    "errorMessage": "string", 
    "numberOfRevisions": number, 
    "runId": "string", 
    "scanName": "string", 
    "scanNameArn": "string", 
    "scanState": "string", 
    "updatedAt": number
}
```
### **Response Elements**

If the action is successful, the service sends back an HTTP 200 response.

The following data is returned in JSON format by the service.

#### **[analysisType](#page-35-0)**

The type of analysis CodeGuru Security performed in the scan, either Security or All. The Security type only generates findings related to security. The All type generates both security findings and quality findings.

Type: String

```
Valid Values: Security | All
```
#### <span id="page-36-0"></span>**[createdAt](#page-35-0)**

The time the scan was created.

Type: Timestamp

#### <span id="page-36-1"></span>**[errorMessage](#page-35-0)**

Details about the error that causes a scan to fail to be retrieved.

Type: String

Length Constraints: Minimum length of 1.

#### <span id="page-36-2"></span>**[numberOfRevisions](#page-35-0)**

The number of times a scan has been re-run on a revised resource.

Type: Long

#### <span id="page-37-0"></span>**[runId](#page-35-0)**

UUID that identifies the individual scan run.

Type: String

Pattern: ^[a-f0-9]{8}-[a-f0-9]{4}-[a-f0-9]{4}-[a-f0-9]{4}-[a-f0-9]{12}\$

#### <span id="page-37-1"></span>**[scanName](#page-35-0)**

The name of the scan.

Type: String

Length Constraints: Minimum length of 1. Maximum length of 140.

```
Pattern: ^[a-zA-Z0-9-_$:.]*$
```
#### <span id="page-37-2"></span>**[scanNameArn](#page-35-0)**

The ARN for the scan name.

Type: String

Length Constraints: Minimum length of 1. Maximum length of 300.

```
Pattern: ^arn:aws:codeguru-security:[\S]+:[\d]{12}:scans\/[a-zA-Z0-9-_$:.]*
```
\$

#### <span id="page-37-3"></span>**[scanState](#page-35-0)**

The current state of the scan. Returns either InProgress, Successful, or Failed.

Type: String

Valid Values: InProgress | Successful | Failed

#### <span id="page-37-4"></span>**[updatedAt](#page-35-0)**

The time when the scan was last updated. Only available for STANDARD scan types.

Type: Timestamp

### **Errors**

For information about the errors that are common to all actions, see [Common](#page-104-0) Errors.

#### [AccessDeniedException](#page-90-0)

You do not have sufficient access to perform this action.

HTTP Status Code: 403

#### [InternalServerException](#page-94-0)

The server encountered an internal error and is unable to complete the request.

HTTP Status Code: 500

[ResourceNotFoundException](#page-95-0)

The resource specified in the request was not found.

HTTP Status Code: 404

#### [ThrottlingException](#page-97-0)

The request was denied due to request throttling.

HTTP Status Code: 429

```
ValidationException
```
The input fails to satisfy the specified constraints.

HTTP Status Code: 400

### **See Also**

- AWS [Command](https://docs.aws.amazon.com/goto/aws-cli/codeguru-security-2018-05-10/GetScan) Line Interface
- [AWS](https://docs.aws.amazon.com/goto/DotNetSDKV3/codeguru-security-2018-05-10/GetScan) SDK for .NET
- [AWS](https://docs.aws.amazon.com/goto/SdkForCpp/codeguru-security-2018-05-10/GetScan) SDK for C++
- [AWS](https://docs.aws.amazon.com/goto/SdkForGoV2/codeguru-security-2018-05-10/GetScan) SDK for Go v2
- [AWS](https://docs.aws.amazon.com/goto/SdkForJavaV2/codeguru-security-2018-05-10/GetScan) SDK for Java V2
- AWS SDK for [JavaScript](https://docs.aws.amazon.com/goto/SdkForJavaScriptV3/codeguru-security-2018-05-10/GetScan) V3
- [AWS](https://docs.aws.amazon.com/goto/SdkForPHPV3/codeguru-security-2018-05-10/GetScan) SDK for PHP V3
- AWS SDK for [Python](https://docs.aws.amazon.com/goto/boto3/codeguru-security-2018-05-10/GetScan)
- AWS SDK for [Ruby](https://docs.aws.amazon.com/goto/SdkForRubyV3/codeguru-security-2018-05-10/GetScan) V3

# **ListFindingsMetrics**

Returns metrics about all findings in an account within a specified time range.

### <span id="page-40-0"></span>**Request Syntax**

```
GET /metrics/findings?
endDate=endDate&maxResults=maxResults&nextToken=nextToken&startDate=startDate HTTP/1.1
```
### **URI Request Parameters**

The request uses the following URI parameters.

#### **[endDate](#page-40-0)**

The end date of the interval which you want to retrieve metrics from. Round to the nearest day.

Required: Yes

#### **[maxResults](#page-40-0)**

The maximum number of results to return in the response. Use this parameter when paginating results. If additional results exist beyond the number you specify, the nextToken element is returned in the response. Use nextToken in a subsequent request to retrieve additional results. If not specified, returns 1000 results.

Valid Range: Minimum value of 1. Maximum value of 1000.

#### **[nextToken](#page-40-0)**

A token to use for paginating results that are returned in the response. Set the value of this parameter to null for the first request. For subsequent calls, use the nextToken value returned from the previous request to continue listing results after the first page.

Length Constraints: Minimum length of 1. Maximum length of 2048.

Pattern: ^[\S]+\$

#### **[startDate](#page-40-0)**

The start date of the interval which you want to retrieve metrics from. Rounds to the nearest day.

Required: Yes

### **Request Body**

The request does not have a request body.

### <span id="page-41-0"></span>**Response Syntax**

```
HTTP/1.1 200
Content-type: application/json
{ 
    "findingsMetrics": [ 
        { 
           "closedFindings": { 
               "critical": number, 
               "high": number, 
               "info": number, 
               "low": number, 
               "medium": number
           }, 
           "date": number, 
           "meanTimeToClose": { 
               "critical": number, 
               "high": number, 
               "info": number, 
               "low": number, 
               "medium": number
           }, 
           "newFindings": { 
               "critical": number, 
               "high": number, 
               "info": number, 
               "low": number, 
               "medium": number
           }, 
           "openFindings": { 
               "critical": number, 
               "high": number, 
               "info": number, 
               "low": number, 
               "medium": number
           } 
        } 
    ],
```
}

"[nextToken"](#page-42-1): "*string*"

## **Response Elements**

If the action is successful, the service sends back an HTTP 200 response.

The following data is returned in JSON format by the service.

#### <span id="page-42-0"></span>**[findingsMetrics](#page-41-0)**

A list of AccountFindingsMetric objects retrieved from the specified time interval.

Type: Array of [AccountFindingsMetric](#page-60-5) objects

#### <span id="page-42-1"></span>**[nextToken](#page-41-0)**

A pagination token. You can use this in future calls to ListFindingMetrics to continue listing results after the current page.

Type: String

Length Constraints: Minimum length of 1. Maximum length of 2048.

Pattern: ^[\S]+\$

### **Errors**

For information about the errors that are common to all actions, see [Common](#page-104-0) Errors.

#### [AccessDeniedException](#page-90-0)

You do not have sufficient access to perform this action.

HTTP Status Code: 403

#### [InternalServerException](#page-94-0)

The server encountered an internal error and is unable to complete the request.

HTTP Status Code: 500

#### [ThrottlingException](#page-97-0)

The request was denied due to request throttling.

#### HTTP Status Code: 429

[ValidationException](#page-99-0)

The input fails to satisfy the specified constraints.

HTTP Status Code: 400

### **See Also**

- AWS [Command](https://docs.aws.amazon.com/goto/aws-cli/codeguru-security-2018-05-10/ListFindingsMetrics) Line Interface
- [AWS](https://docs.aws.amazon.com/goto/DotNetSDKV3/codeguru-security-2018-05-10/ListFindingsMetrics) SDK for .NET
- [AWS](https://docs.aws.amazon.com/goto/SdkForCpp/codeguru-security-2018-05-10/ListFindingsMetrics) SDK for C++
- [AWS](https://docs.aws.amazon.com/goto/SdkForGoV2/codeguru-security-2018-05-10/ListFindingsMetrics) SDK for Go v2
- [AWS](https://docs.aws.amazon.com/goto/SdkForJavaV2/codeguru-security-2018-05-10/ListFindingsMetrics) SDK for Java V2
- AWS SDK for [JavaScript](https://docs.aws.amazon.com/goto/SdkForJavaScriptV3/codeguru-security-2018-05-10/ListFindingsMetrics) V3
- [AWS](https://docs.aws.amazon.com/goto/SdkForPHPV3/codeguru-security-2018-05-10/ListFindingsMetrics) SDK for PHP V3
- AWS SDK for [Python](https://docs.aws.amazon.com/goto/boto3/codeguru-security-2018-05-10/ListFindingsMetrics)
- AWS SDK for [Ruby](https://docs.aws.amazon.com/goto/SdkForRubyV3/codeguru-security-2018-05-10/ListFindingsMetrics) V3

# **ListScans**

Returns a list of all scans in an account. Does not return EXPRESS scans.

### <span id="page-44-0"></span>**Request Syntax**

GET /scans?maxResults=*maxResults*&nextToken=*nextToken* HTTP/1.1

### **URI Request Parameters**

The request uses the following URI parameters.

#### **[maxResults](#page-44-0)**

The maximum number of results to return in the response. Use this parameter when paginating results. If additional results exist beyond the number you specify, the nextToken element is returned in the response. Use nextToken in a subsequent request to retrieve additional results. If not specified, returns 100 results.

Valid Range: Minimum value of 1. Maximum value of 100.

#### **[nextToken](#page-44-0)**

A token to use for paginating results that are returned in the response. Set the value of this parameter to null for the first request. For subsequent calls, use the nextToken value returned from the previous request to continue listing results after the first page.

Length Constraints: Minimum length of 1. Maximum length of 2048.

Pattern: ^[\S]+\$

### **Request Body**

The request does not have a request body.

### <span id="page-44-1"></span>**Response Syntax**

```
HTTP/1.1 200
Content-type: application/json
```
{

```
 "nextToken": "string", 
    "summaries": [ 
        { 
           "createdAt": number, 
           "runId": "string", 
           "scanName": "string", 
           "scanNameArn": "string", 
           "scanState": "string", 
           "updatedAt": number
        } 
    ]
}
```
### **Response Elements**

If the action is successful, the service sends back an HTTP 200 response.

The following data is returned in JSON format by the service.

#### <span id="page-45-0"></span>**[nextToken](#page-44-1)**

A pagination token. You can use this in future calls to ListScans to continue listing results after the current page.

Type: String

Length Constraints: Minimum length of 1. Maximum length of 2048.

```
Pattern: ^[\S]+$
```
#### <span id="page-45-1"></span>**[summaries](#page-44-1)**

A list of ScanSummary objects with information about all scans in an account.

Type: Array of [ScanSummary](#page-83-4) objects

### **Errors**

For information about the errors that are common to all actions, see [Common](#page-104-0) Errors.

### [AccessDeniedException](#page-90-0)

You do not have sufficient access to perform this action.

#### HTTP Status Code: 403

[InternalServerException](#page-94-0)

The server encountered an internal error and is unable to complete the request.

HTTP Status Code: 500

#### [ThrottlingException](#page-97-0)

The request was denied due to request throttling.

HTTP Status Code: 429

#### [ValidationException](#page-99-0)

The input fails to satisfy the specified constraints.

HTTP Status Code: 400

### **See Also**

- AWS [Command](https://docs.aws.amazon.com/goto/aws-cli/codeguru-security-2018-05-10/ListScans) Line Interface
- [AWS](https://docs.aws.amazon.com/goto/DotNetSDKV3/codeguru-security-2018-05-10/ListScans) SDK for .NET
- [AWS](https://docs.aws.amazon.com/goto/SdkForCpp/codeguru-security-2018-05-10/ListScans) SDK for C++
- [AWS](https://docs.aws.amazon.com/goto/SdkForGoV2/codeguru-security-2018-05-10/ListScans) SDK for Go v2
- [AWS](https://docs.aws.amazon.com/goto/SdkForJavaV2/codeguru-security-2018-05-10/ListScans) SDK for Java V2
- AWS SDK for [JavaScript](https://docs.aws.amazon.com/goto/SdkForJavaScriptV3/codeguru-security-2018-05-10/ListScans) V3
- [AWS](https://docs.aws.amazon.com/goto/SdkForPHPV3/codeguru-security-2018-05-10/ListScans) SDK for PHP V3
- AWS SDK for [Python](https://docs.aws.amazon.com/goto/boto3/codeguru-security-2018-05-10/ListScans)
- AWS SDK for [Ruby](https://docs.aws.amazon.com/goto/SdkForRubyV3/codeguru-security-2018-05-10/ListScans) V3

### **ListTagsForResource**

<span id="page-47-0"></span>Returns a list of all tags associated with a scan.

### **Request Syntax**

```
GET /tags/resourceArn HTTP/1.1
```
### **URI Request Parameters**

The request uses the following URI parameters.

#### **[resourceArn](#page-47-0)**

The ARN of the ScanName object. You can retrieve this ARN by calling CreateScan, ListScans, or GetScan.

Length Constraints: Minimum length of 1. Maximum length of 300.

```
Pattern: ^arn:aws:codeguru-security:[\S]+:[\d]{12}:scans\/[a-zA-Z0-9-_$:.]*
$
```
Required: Yes

### **Request Body**

<span id="page-47-1"></span>The request does not have a request body.

### **Response Syntax**

```
HTTP/1.1 200
Content-type: application/json
{ 
    "tags": { 
       "string" : "string" 
    }
}
```
### **Response Elements**

If the action is successful, the service sends back an HTTP 200 response.

The following data is returned in JSON format by the service.

#### <span id="page-48-0"></span>**[tags](#page-47-1)**

An array of key-value pairs used to tag an existing scan. A tag is a custom attribute label with two parts:

- A tag key. For example, CostCenter, Environment, or Secret. Tag keys are case sensitive.
- An optional tag value field. For example, 111122223333, Production, or a team name. Omitting the tag value is the same as using an empty string. Tag values are case sensitive.

Type: String to string map

Map Entries: Minimum number of 0 items. Maximum number of 200 items.

Key Length Constraints: Minimum length of 1. Maximum length of 128.

Value Length Constraints: Minimum length of 0. Maximum length of 256.

### **Errors**

For information about the errors that are common to all actions, see [Common](#page-104-0) Errors.

#### [AccessDeniedException](#page-90-0)

You do not have sufficient access to perform this action.

HTTP Status Code: 403

#### **[ConflictException](#page-92-0)**

The requested operation would cause a conflict with the current state of a service resource associated with the request. Resolve the conflict before retrying this request.

HTTP Status Code: 409

#### [InternalServerException](#page-94-0)

The server encountered an internal error and is unable to complete the request.

#### HTTP Status Code: 500

[ResourceNotFoundException](#page-95-0)

The resource specified in the request was not found.

HTTP Status Code: 404

#### [ThrottlingException](#page-97-0)

The request was denied due to request throttling.

HTTP Status Code: 429

#### [ValidationException](#page-99-0)

The input fails to satisfy the specified constraints.

HTTP Status Code: 400

### **See Also**

- AWS [Command](https://docs.aws.amazon.com/goto/aws-cli/codeguru-security-2018-05-10/ListTagsForResource) Line Interface
- [AWS](https://docs.aws.amazon.com/goto/DotNetSDKV3/codeguru-security-2018-05-10/ListTagsForResource) SDK for .NET
- [AWS](https://docs.aws.amazon.com/goto/SdkForCpp/codeguru-security-2018-05-10/ListTagsForResource) SDK for C++
- [AWS](https://docs.aws.amazon.com/goto/SdkForGoV2/codeguru-security-2018-05-10/ListTagsForResource) SDK for Go v2
- [AWS](https://docs.aws.amazon.com/goto/SdkForJavaV2/codeguru-security-2018-05-10/ListTagsForResource) SDK for Java V2
- AWS SDK for [JavaScript](https://docs.aws.amazon.com/goto/SdkForJavaScriptV3/codeguru-security-2018-05-10/ListTagsForResource) V3
- [AWS](https://docs.aws.amazon.com/goto/SdkForPHPV3/codeguru-security-2018-05-10/ListTagsForResource) SDK for PHP V3
- AWS SDK for [Python](https://docs.aws.amazon.com/goto/boto3/codeguru-security-2018-05-10/ListTagsForResource)
- AWS SDK for [Ruby](https://docs.aws.amazon.com/goto/SdkForRubyV3/codeguru-security-2018-05-10/ListTagsForResource) V3

# **TagResource**

Use to add one or more tags to an existing scan.

### <span id="page-50-1"></span>**Request Syntax**

```
POST /tags/resourceArn HTTP/1.1
Content-type: application/json
{ 
    "tags": { 
       "string" : "string" 
    }
}
```
### **URI Request Parameters**

The request uses the following URI parameters.

#### **[resourceArn](#page-50-1)**

The ARN of the ScanName object. You can retrieve this ARN by calling CreateScan, ListScans, or GetScan.

Length Constraints: Minimum length of 1. Maximum length of 300.

```
Pattern: ^arn:aws:codeguru-security:[\S]+:[\d]{12}:scans\/[a-zA-Z0-9-_$:.]*
$
```
Required: Yes

### **Request Body**

The request accepts the following data in JSON format.

#### <span id="page-50-0"></span>**[tags](#page-50-1)**

An array of key-value pairs used to tag an existing scan. A tag is a custom attribute label with two parts:

• A tag key. For example, CostCenter, Environment, or Secret. Tag keys are case sensitive.

• An optional tag value field. For example, 111122223333, Production, or a team name. Omitting the tag value is the same as using an empty string. Tag values are case sensitive.

Type: String to string map

Map Entries: Minimum number of 0 items. Maximum number of 200 items.

Key Length Constraints: Minimum length of 1. Maximum length of 128.

Value Length Constraints: Minimum length of 0. Maximum length of 256.

Required: Yes

### **Response Syntax**

HTTP/1.1 204

### **Response Elements**

If the action is successful, the service sends back an HTTP 204 response with an empty HTTP body.

### **Errors**

For information about the errors that are common to all actions, see [Common](#page-104-0) Errors.

#### [AccessDeniedException](#page-90-0)

You do not have sufficient access to perform this action.

HTTP Status Code: 403

#### **[ConflictException](#page-92-0)**

The requested operation would cause a conflict with the current state of a service resource associated with the request. Resolve the conflict before retrying this request.

HTTP Status Code: 409

#### [InternalServerException](#page-94-0)

The server encountered an internal error and is unable to complete the request.

HTTP Status Code: 500

#### [ResourceNotFoundException](#page-95-0)

The resource specified in the request was not found.

HTTP Status Code: 404

#### [ThrottlingException](#page-97-0)

The request was denied due to request throttling.

HTTP Status Code: 429

#### [ValidationException](#page-99-0)

The input fails to satisfy the specified constraints.

HTTP Status Code: 400

### **See Also**

- AWS [Command](https://docs.aws.amazon.com/goto/aws-cli/codeguru-security-2018-05-10/TagResource) Line Interface
- [AWS](https://docs.aws.amazon.com/goto/DotNetSDKV3/codeguru-security-2018-05-10/TagResource) SDK for .NET
- [AWS](https://docs.aws.amazon.com/goto/SdkForCpp/codeguru-security-2018-05-10/TagResource) SDK for C++
- [AWS](https://docs.aws.amazon.com/goto/SdkForGoV2/codeguru-security-2018-05-10/TagResource) SDK for Go v2
- [AWS](https://docs.aws.amazon.com/goto/SdkForJavaV2/codeguru-security-2018-05-10/TagResource) SDK for Java V2
- AWS SDK for [JavaScript](https://docs.aws.amazon.com/goto/SdkForJavaScriptV3/codeguru-security-2018-05-10/TagResource) V3
- [AWS](https://docs.aws.amazon.com/goto/SdkForPHPV3/codeguru-security-2018-05-10/TagResource) SDK for PHP V3
- AWS SDK for [Python](https://docs.aws.amazon.com/goto/boto3/codeguru-security-2018-05-10/TagResource)
- AWS SDK for [Ruby](https://docs.aws.amazon.com/goto/SdkForRubyV3/codeguru-security-2018-05-10/TagResource) V3

# **UntagResource**

Use to remove one or more tags from an existing scan.

### <span id="page-53-0"></span>**Request Syntax**

```
DELETE /tags/resourceArn?tagKeys=tagKeys HTTP/1.1
```
### **URI Request Parameters**

The request uses the following URI parameters.

#### **[resourceArn](#page-53-0)**

The ARN of the ScanName object. You can retrieve this ARN by calling CreateScan, ListScans, or GetScan.

Length Constraints: Minimum length of 1. Maximum length of 300.

```
Pattern: ^arn:aws:codeguru-security:[\S]+:[\d]{12}:scans\/[a-zA-Z0-9-_$:.]*
$
```
Required: Yes

#### **[tagKeys](#page-53-0)**

A list of keys for each tag you want to remove from a scan.

Array Members: Minimum number of 0 items. Maximum number of 200 items.

Length Constraints: Minimum length of 1. Maximum length of 128.

Required: Yes

### **Request Body**

The request does not have a request body.

### **Response Syntax**

HTTP/1.1 204

### **Response Elements**

If the action is successful, the service sends back an HTTP 204 response with an empty HTTP body.

### **Errors**

For information about the errors that are common to all actions, see [Common](#page-104-0) Errors.

#### [AccessDeniedException](#page-90-0)

You do not have sufficient access to perform this action.

HTTP Status Code: 403

#### [ConflictException](#page-92-0)

The requested operation would cause a conflict with the current state of a service resource associated with the request. Resolve the conflict before retrying this request.

HTTP Status Code: 409

#### [InternalServerException](#page-94-0)

The server encountered an internal error and is unable to complete the request.

HTTP Status Code: 500

#### [ResourceNotFoundException](#page-95-0)

The resource specified in the request was not found.

HTTP Status Code: 404

#### [ThrottlingException](#page-97-0)

The request was denied due to request throttling.

HTTP Status Code: 429

#### [ValidationException](#page-99-0)

The input fails to satisfy the specified constraints.

HTTP Status Code: 400

### **See Also**

- AWS [Command](https://docs.aws.amazon.com/goto/aws-cli/codeguru-security-2018-05-10/UntagResource) Line Interface
- [AWS](https://docs.aws.amazon.com/goto/DotNetSDKV3/codeguru-security-2018-05-10/UntagResource) SDK for .NET
- [AWS](https://docs.aws.amazon.com/goto/SdkForCpp/codeguru-security-2018-05-10/UntagResource) SDK for C++
- [AWS](https://docs.aws.amazon.com/goto/SdkForGoV2/codeguru-security-2018-05-10/UntagResource) SDK for Go v2
- [AWS](https://docs.aws.amazon.com/goto/SdkForJavaV2/codeguru-security-2018-05-10/UntagResource) SDK for Java V2
- AWS SDK for [JavaScript](https://docs.aws.amazon.com/goto/SdkForJavaScriptV3/codeguru-security-2018-05-10/UntagResource) V3
- [AWS](https://docs.aws.amazon.com/goto/SdkForPHPV3/codeguru-security-2018-05-10/UntagResource) SDK for PHP V3
- AWS SDK for [Python](https://docs.aws.amazon.com/goto/boto3/codeguru-security-2018-05-10/UntagResource)
- AWS SDK for [Ruby](https://docs.aws.amazon.com/goto/SdkForRubyV3/codeguru-security-2018-05-10/UntagResource) V3

# **UpdateAccountConfiguration**

Use to update the encryption configuration for an account.

### <span id="page-56-1"></span>**Request Syntax**

```
PUT /updateAccountConfiguration HTTP/1.1
Content-type: application/json
{ 
    "encryptionConfig": { 
       "kmsKeyArn": "string" 
    }
}
```
### **URI Request Parameters**

The request does not use any URI parameters.

### **Request Body**

The request accepts the following data in JSON format.

#### <span id="page-56-0"></span>**[encryptionConfig](#page-56-1)**

The customer-managed KMS key ARN you want to use for encryption. If not specified, CodeGuru Security will use an AWS-managed key for encryption. If you previously specified a customer-managed KMS key and want CodeGuru Security to use an AWS-managed key for encryption instead, pass nothing.

Type: [EncryptionConfig](#page-66-1) object

Required: Yes

### <span id="page-56-2"></span>**Response Syntax**

```
HTTP/1.1 200
Content-type: application/json
```
{

```
 "encryptionConfig": { 
        "kmsKeyArn": "string" 
    }
}
```
### **Response Elements**

If the action is successful, the service sends back an HTTP 200 response.

The following data is returned in JSON format by the service.

#### <span id="page-57-0"></span>**[encryptionConfig](#page-56-2)**

An EncryptionConfig object that contains the KMS key ARN that is used for encryption. If you did not specify a customer-managed KMS key in the request, returns empty.

Type: [EncryptionConfig](#page-66-1) object

### **Errors**

For information about the errors that are common to all actions, see [Common](#page-104-0) Errors.

#### [AccessDeniedException](#page-90-0)

You do not have sufficient access to perform this action.

HTTP Status Code: 403

#### [InternalServerException](#page-94-0)

The server encountered an internal error and is unable to complete the request.

HTTP Status Code: 500

[ResourceNotFoundException](#page-95-0)

The resource specified in the request was not found.

HTTP Status Code: 404

### [ThrottlingException](#page-97-0)

The request was denied due to request throttling.

#### HTTP Status Code: 429

[ValidationException](#page-99-0)

The input fails to satisfy the specified constraints.

HTTP Status Code: 400

### **See Also**

- AWS [Command](https://docs.aws.amazon.com/goto/aws-cli/codeguru-security-2018-05-10/UpdateAccountConfiguration) Line Interface
- [AWS](https://docs.aws.amazon.com/goto/DotNetSDKV3/codeguru-security-2018-05-10/UpdateAccountConfiguration) SDK for .NET
- [AWS](https://docs.aws.amazon.com/goto/SdkForCpp/codeguru-security-2018-05-10/UpdateAccountConfiguration) SDK for C++
- [AWS](https://docs.aws.amazon.com/goto/SdkForGoV2/codeguru-security-2018-05-10/UpdateAccountConfiguration) SDK for Go v2
- [AWS](https://docs.aws.amazon.com/goto/SdkForJavaV2/codeguru-security-2018-05-10/UpdateAccountConfiguration) SDK for Java V2
- AWS SDK for [JavaScript](https://docs.aws.amazon.com/goto/SdkForJavaScriptV3/codeguru-security-2018-05-10/UpdateAccountConfiguration) V3
- [AWS](https://docs.aws.amazon.com/goto/SdkForPHPV3/codeguru-security-2018-05-10/UpdateAccountConfiguration) SDK for PHP V3
- AWS SDK for [Python](https://docs.aws.amazon.com/goto/boto3/codeguru-security-2018-05-10/UpdateAccountConfiguration)
- AWS SDK for [Ruby](https://docs.aws.amazon.com/goto/SdkForRubyV3/codeguru-security-2018-05-10/UpdateAccountConfiguration) V3

# **Data Types**

The Amazon CodeGuru Security API contains several data types that various actions use. This section describes each data type in detail.

#### **(i)** Note

The order of each element in a data type structure is not guaranteed. Applications should not assume a particular order.

The following data types are supported:

- [AccountFindingsMetric](#page-60-5)
- [BatchGetFindingsError](#page-62-0)
- [CategoryWithFindingNum](#page-64-0)
- [CodeLine](#page-65-0)
- [EncryptionConfig](#page-66-1)
- [FilePath](#page-67-0)
- [Finding](#page-69-0)
- [FindingIdentifier](#page-73-0)
- [FindingMetricsValuePerSeverity](#page-74-5)
- [MetricsSummary](#page-76-0)
- [Recommendation](#page-78-0)
- [Remediation](#page-79-0)
- [Resource](#page-80-0)
- [ResourceId](#page-81-0)
- [ScanNameWithFindingNum](#page-82-0)
- [ScanSummary](#page-83-4)
- [SuggestedFix](#page-85-0)
- [ValidationExceptionField](#page-86-0)
- [Vulnerability](#page-87-0)

# <span id="page-60-5"></span>**AccountFindingsMetric**

A summary of findings metrics for an account on a specified date.

### **Contents**

#### <span id="page-60-0"></span>**closedFindings**

The number of closed findings of each severity on the specified date.

Type: [FindingMetricsValuePerSeverity](#page-74-5) object

Required: No

#### <span id="page-60-1"></span>**date**

The date from which the findings metrics were retrieved.

Type: Timestamp

Required: No

#### <span id="page-60-2"></span>**meanTimeToClose**

The average time in days it takes to close findings of each severity as of a specified date.

Type: [FindingMetricsValuePerSeverity](#page-74-5) object

Required: No

#### <span id="page-60-3"></span>**newFindings**

The number of new findings of each severity on the specified date.

Type: [FindingMetricsValuePerSeverity](#page-74-5) object

Required: No

#### <span id="page-60-4"></span>**openFindings**

The number of open findings of each severity as of the specified date.

Type: [FindingMetricsValuePerSeverity](#page-74-5) object

#### Required: No

## **See Also**

- [AWS](https://docs.aws.amazon.com/goto/SdkForCpp/codeguru-security-2018-05-10/AccountFindingsMetric) SDK for C++
- [AWS](https://docs.aws.amazon.com/goto/SdkForJavaV2/codeguru-security-2018-05-10/AccountFindingsMetric) SDK for Java V2
- AWS SDK for [Ruby](https://docs.aws.amazon.com/goto/SdkForRubyV3/codeguru-security-2018-05-10/AccountFindingsMetric) V3

# <span id="page-62-0"></span>**BatchGetFindingsError**

Contains information about the error that caused a finding to fail to be retrieved.

### **Contents**

#### **errorCode**

A code associated with the type of error.

Type: String

```
Valid Values: DUPLICATE_IDENTIFIER | ITEM_DOES_NOT_EXIST | INTERNAL_ERROR | 
INVALID_FINDING_ID | INVALID_SCAN_NAME
```
Required: Yes

#### **findingId**

The finding ID of the finding that was not fetched.

Type: String

Required: Yes

#### **message**

Describes the error.

Type: String

Required: Yes

#### **scanName**

The name of the scan that generated the finding.

Type: String

Length Constraints: Minimum length of 1. Maximum length of 140.

Pattern: ^ [a-zA-Z0-9- \$:.]\*\$

#### Required: Yes

## **See Also**

- [AWS](https://docs.aws.amazon.com/goto/SdkForCpp/codeguru-security-2018-05-10/BatchGetFindingsError) SDK for C++
- [AWS](https://docs.aws.amazon.com/goto/SdkForJavaV2/codeguru-security-2018-05-10/BatchGetFindingsError) SDK for Java V2
- AWS SDK for [Ruby](https://docs.aws.amazon.com/goto/SdkForRubyV3/codeguru-security-2018-05-10/BatchGetFindingsError) V3

# <span id="page-64-0"></span>**CategoryWithFindingNum**

Information about a finding category with open findings.

### **Contents**

#### **categoryName**

The name of the finding category. A finding category is determined by the detector that detected the finding.

Type: String

Required: No

#### **findingNumber**

The number of open findings in the category.

Type: Integer

Required: No

### **See Also**

- [AWS](https://docs.aws.amazon.com/goto/SdkForCpp/codeguru-security-2018-05-10/CategoryWithFindingNum) SDK for C++
- [AWS](https://docs.aws.amazon.com/goto/SdkForJavaV2/codeguru-security-2018-05-10/CategoryWithFindingNum) SDK for Java V2
- AWS SDK for [Ruby](https://docs.aws.amazon.com/goto/SdkForRubyV3/codeguru-security-2018-05-10/CategoryWithFindingNum) V3

# <span id="page-65-0"></span>**CodeLine**

The line of code where a finding was detected.

### **Contents**

#### **content**

The code that contains a vulnerability.

Type: String

Required: No

#### **number**

The code line number.

Type: Integer

Required: No

### **See Also**

- [AWS](https://docs.aws.amazon.com/goto/SdkForCpp/codeguru-security-2018-05-10/CodeLine) SDK for C++
- [AWS](https://docs.aws.amazon.com/goto/SdkForJavaV2/codeguru-security-2018-05-10/CodeLine) SDK for Java V2
- AWS SDK for [Ruby](https://docs.aws.amazon.com/goto/SdkForRubyV3/codeguru-security-2018-05-10/CodeLine) V3

# <span id="page-66-1"></span>**EncryptionConfig**

Information about the encryption configuration for an account. Required to call UpdateAccountConfiguration.

## **Contents**

### <span id="page-66-0"></span>**kmsKeyArn**

The KMS key ARN that is used for encryption. If an AWS-managed key is used for encryption, returns empty.

Type: String

Length Constraints: Minimum length of 1. Maximum length of 2048.

Pattern: ^arn:aws:kms:[\S]+:[\d]{12}:key\/(([a-f0-9]{8}-[a-f0-9]{4}-[af0-9]{4}-[a-f0-9]{4}-[a-f0-9]{12})|(mrk-[0-9a-zA-Z]{32}))\$

Required: No

# **See Also**

- [AWS](https://docs.aws.amazon.com/goto/SdkForCpp/codeguru-security-2018-05-10/EncryptionConfig) SDK for C++
- [AWS](https://docs.aws.amazon.com/goto/SdkForJavaV2/codeguru-security-2018-05-10/EncryptionConfig) SDK for Java V2
- AWS SDK for [Ruby](https://docs.aws.amazon.com/goto/SdkForRubyV3/codeguru-security-2018-05-10/EncryptionConfig) V3

# <span id="page-67-0"></span>**FilePath**

Information about the location of security vulnerabilities that Amazon CodeGuru Security detected in your code.

### **Contents**

### **codeSnippet**

A list of CodeLine objects that describe where the security vulnerability appears in your code.

Type: Array of [CodeLine](#page-65-0) objects

Required: No

#### **endLine**

The last line number of the code snippet where the security vulnerability appears in your code.

Type: Integer

Required: No

#### **name**

The name of the file.

Type: String

Required: No

#### **path**

The path to the resource with the security vulnerability.

Type: String

Required: No

#### **startLine**

The first line number of the code snippet where the security vulnerability appears in your code.

Type: Integer

Required: No

## **See Also**

- [AWS](https://docs.aws.amazon.com/goto/SdkForCpp/codeguru-security-2018-05-10/FilePath) SDK for C++
- [AWS](https://docs.aws.amazon.com/goto/SdkForJavaV2/codeguru-security-2018-05-10/FilePath) SDK for Java V2
- AWS SDK for [Ruby](https://docs.aws.amazon.com/goto/SdkForRubyV3/codeguru-security-2018-05-10/FilePath) V3

# <span id="page-69-0"></span>**Finding**

Information about a finding that was detected in your code.

## **Contents**

### **createdAt**

The time when the finding was created.

Type: Timestamp

Required: No

#### **description**

A description of the finding.

Type: String

Required: No

#### **detectorId**

The identifier for the detector that detected the finding in your code. A detector is a defined rule based on industry standards and AWS best practices.

Type: String

Required: No

#### **detectorName**

The name of the detector that identified the security vulnerability in your code.

Type: String

Required: No

#### **detectorTags**

One or more tags or categorizations that are associated with a detector. These tags are defined by type, programming language, or other classification such as maintainability or consistency.

Type: Array of strings

#### Required: No

#### **generatorId**

The identifier for the component that generated a finding such as AmazonCodeGuruSecurity.

Type: String

Required: No

#### **id**

The identifier for a finding.

Type: String

Required: No

#### **remediation**

An object that contains the details about how to remediate a finding.

Type: [Remediation](#page-79-0) object

Required: No

#### **resource**

The resource where Amazon CodeGuru Security detected a finding.

Type: [Resource](#page-80-0) object

Required: No

#### **ruleId**

The identifier for the rule that generated the finding.

Type: String

Required: No

#### **severity**

The severity of the finding. Severity can be critical, high, medium, low, or informational. For information on severity levels, see Finding [severity](https://docs.aws.amazon.com/codeguru/latest/security-ug/findings-overview.html#severity-distribution) in the *Amazon CodeGuru Security User Guide*.

Type: String

#### Valid Values: Critical | High | Medium | Low | Info

Required: No

#### **status**

The status of the finding. A finding status can be open or closed.

Type: String

Valid Values: Closed | Open | All

Required: No

#### **title**

The title of the finding.

Type: String

Required: No

#### **type**

The type of finding.

Type: String

Required: No

#### **updatedAt**

The time when the finding was last updated. Findings are updated when you remediate them or when the finding code location changes.

Type: Timestamp

Required: No

#### **vulnerability**

An object that describes the detected security vulnerability.

Type: [Vulnerability](#page-87-0) object

#### Required: No
# **See Also**

- [AWS](https://docs.aws.amazon.com/goto/SdkForCpp/codeguru-security-2018-05-10/Finding) SDK for C++
- [AWS](https://docs.aws.amazon.com/goto/SdkForJavaV2/codeguru-security-2018-05-10/Finding) SDK for Java V2
- AWS SDK for [Ruby](https://docs.aws.amazon.com/goto/SdkForRubyV3/codeguru-security-2018-05-10/Finding) V3

# **FindingIdentifier**

An object that contains information about a finding and the scan that generated it.

## **Contents**

## **findingId**

The identifier for a finding.

Type: String

Required: Yes

### **scanName**

The name of the scan that generated the finding.

Type: String

Required: Yes

## **See Also**

- [AWS](https://docs.aws.amazon.com/goto/SdkForCpp/codeguru-security-2018-05-10/FindingIdentifier) SDK for C++
- [AWS](https://docs.aws.amazon.com/goto/SdkForJavaV2/codeguru-security-2018-05-10/FindingIdentifier) SDK for Java V2
- AWS SDK for [Ruby](https://docs.aws.amazon.com/goto/SdkForRubyV3/codeguru-security-2018-05-10/FindingIdentifier) V3

# <span id="page-74-0"></span>**FindingMetricsValuePerSeverity**

A numeric value corresponding to the severity of a finding, such as the number of open findings or the average time it takes to close findings of a given severity.

## **Contents**

### **critical**

A numeric value corresponding to a critical finding.

Type: Double

Required: No

#### **high**

A numeric value corresponding to a high severity finding.

Type: Double

Required: No

#### **info**

A numeric value corresponding to an informational finding.

Type: Double

Required: No

#### **low**

A numeric value corresponding to a low severity finding.

Type: Double

Required: No

### **medium**

A numeric value corresponding to a medium severity finding.

Type: Double

Required: No

# **See Also**

- [AWS](https://docs.aws.amazon.com/goto/SdkForCpp/codeguru-security-2018-05-10/FindingMetricsValuePerSeverity) SDK for C++
- [AWS](https://docs.aws.amazon.com/goto/SdkForJavaV2/codeguru-security-2018-05-10/FindingMetricsValuePerSeverity) SDK for Java V2
- AWS SDK for [Ruby](https://docs.aws.amazon.com/goto/SdkForRubyV3/codeguru-security-2018-05-10/FindingMetricsValuePerSeverity) V3

# **MetricsSummary**

A summary of metrics for an account as of a specified date.

## **Contents**

## **categoriesWithMostFindings**

A list of CategoryWithFindingNum objects for the top 5 finding categories with the most findings.

Type: Array of [CategoryWithFindingNum](#page-64-0) objects

Array Members: Minimum number of 0 items. Maximum number of 5 items.

Required: No

#### **date**

The date from which the metrics summary information was retrieved.

Type: Timestamp

Required: No

#### **openFindings**

The number of open findings of each severity.

Type: [FindingMetricsValuePerSeverity](#page-74-0) object

Required: No

#### **scansWithMostOpenCriticalFindings**

A list of ScanNameWithFindingNum objects for the top 3 scans with the most number of open critical findings.

Type: Array of [ScanNameWithFindingNum](#page-82-0) objects

Array Members: Minimum number of 0 items. Maximum number of 3 items.

### Required: No

#### **scansWithMostOpenFindings**

A list of ScanNameWithFindingNum objects for the top 3 scans with the most number of open findings.

Type: Array of [ScanNameWithFindingNum](#page-82-0) objects

Array Members: Minimum number of 0 items. Maximum number of 3 items.

Required: No

## **See Also**

- [AWS](https://docs.aws.amazon.com/goto/SdkForCpp/codeguru-security-2018-05-10/MetricsSummary) SDK for C++
- [AWS](https://docs.aws.amazon.com/goto/SdkForJavaV2/codeguru-security-2018-05-10/MetricsSummary) SDK for Java V2
- AWS SDK for [Ruby](https://docs.aws.amazon.com/goto/SdkForRubyV3/codeguru-security-2018-05-10/MetricsSummary) V3

# <span id="page-78-0"></span>**Recommendation**

Information about the recommended course of action to remediate a finding.

# **Contents**

### **text**

The recommended course of action to remediate the finding.

Type: String

Required: No

### **url**

The URL address to the recommendation for remediating the finding.

Type: String

Required: No

# **See Also**

- [AWS](https://docs.aws.amazon.com/goto/SdkForCpp/codeguru-security-2018-05-10/Recommendation) SDK for C++
- [AWS](https://docs.aws.amazon.com/goto/SdkForJavaV2/codeguru-security-2018-05-10/Recommendation) SDK for Java V2
- AWS SDK for [Ruby](https://docs.aws.amazon.com/goto/SdkForRubyV3/codeguru-security-2018-05-10/Recommendation) V3

# **Remediation**

Information about how to remediate a finding.

# **Contents**

## **recommendation**

An object that contains information about the recommended course of action to remediate a finding.

Type: [Recommendation](#page-78-0) object

Required: No

## **suggestedFixes**

A list of SuggestedFix objects. Each object contains information about a suggested code fix to remediate the finding.

Type: Array of [SuggestedFix](#page-85-0) objects

Required: No

# **See Also**

- [AWS](https://docs.aws.amazon.com/goto/SdkForCpp/codeguru-security-2018-05-10/Remediation) SDK for C++
- [AWS](https://docs.aws.amazon.com/goto/SdkForJavaV2/codeguru-security-2018-05-10/Remediation) SDK for Java V2
- AWS SDK for [Ruby](https://docs.aws.amazon.com/goto/SdkForRubyV3/codeguru-security-2018-05-10/Remediation) V3

# **Resource**

Information about a resource that contains a finding.

# **Contents**

## **id**

The scanName of the scan that was run on the resource.

Type: String

Required: No

## **subResourceId**

The identifier for a section of the resource.

Type: String

Required: No

## **See Also**

- [AWS](https://docs.aws.amazon.com/goto/SdkForCpp/codeguru-security-2018-05-10/Resource) SDK for C++
- [AWS](https://docs.aws.amazon.com/goto/SdkForJavaV2/codeguru-security-2018-05-10/Resource) SDK for Java V2
- AWS SDK for [Ruby](https://docs.aws.amazon.com/goto/SdkForRubyV3/codeguru-security-2018-05-10/Resource) V3

# **ResourceId**

The identifier for a resource object that contains resources to scan. Specifying a codeArtifactId is required to create a scan.

# **Contents**

## **Important**

This data type is a UNION, so only one of the following members can be specified when used or returned.

## **codeArtifactId**

The identifier for the code file uploaded to the resource object. Returned by CreateUploadUrl when you upload resources to be scanned.

Type: String

```
Pattern: ^[a-f0-9]{8}-[a-f0-9]{4}-[a-f0-9]{4}-[a-f0-9]{4}-[a-f0-9]{12}$
```
Required: No

# **See Also**

- [AWS](https://docs.aws.amazon.com/goto/SdkForCpp/codeguru-security-2018-05-10/ResourceId) SDK for C++
- [AWS](https://docs.aws.amazon.com/goto/SdkForJavaV2/codeguru-security-2018-05-10/ResourceId) SDK for Java V2
- AWS SDK for [Ruby](https://docs.aws.amazon.com/goto/SdkForRubyV3/codeguru-security-2018-05-10/ResourceId) V3

# <span id="page-82-0"></span>**ScanNameWithFindingNum**

Information about the number of findings generated by a scan.

## **Contents**

### **findingNumber**

The number of findings generated by a scan.

Type: Integer

Required: No

#### **scanName**

The name of the scan.

Type: String

Required: No

## **See Also**

- [AWS](https://docs.aws.amazon.com/goto/SdkForCpp/codeguru-security-2018-05-10/ScanNameWithFindingNum) SDK for C++
- [AWS](https://docs.aws.amazon.com/goto/SdkForJavaV2/codeguru-security-2018-05-10/ScanNameWithFindingNum) SDK for Java V2
- AWS SDK for [Ruby](https://docs.aws.amazon.com/goto/SdkForRubyV3/codeguru-security-2018-05-10/ScanNameWithFindingNum) V3

# **ScanSummary**

Information about a scan.

## **Contents**

### **createdAt**

The time when the scan was created.

Type: Timestamp

Required: Yes

#### **runId**

The identifier for the scan run.

Type: String

```
Pattern: ^[a-f0-9]{8}-[a-f0-9]{4}-[a-f0-9]{4}-[a-f0-9]{4}-[a-f0-9]{12}$
```
Required: Yes

### **scanName**

The name of the scan.

Type: String

Length Constraints: Minimum length of 1. Maximum length of 140.

Pattern: ^[a-zA-Z0-9-\_\$:.]\*\$

Required: Yes

#### **scanState**

The state of the scan. A scan can be In Progress, Complete, or Failed.

Type: String

Valid Values: InProgress | Successful | Failed

Required: Yes

#### **scanNameArn**

The ARN for the scan name.

Type: String

Length Constraints: Minimum length of 1. Maximum length of 300.

```
Pattern: ^arn:aws:codeguru-security:[\S]+:[\d]{12}:scans\/[a-zA-Z0-9-_$:.]*
$
```
Required: No

### **updatedAt**

The time the scan was last updated. A scan is updated when it is re-run.

Type: Timestamp

Required: No

## **See Also**

- [AWS](https://docs.aws.amazon.com/goto/SdkForCpp/codeguru-security-2018-05-10/ScanSummary) SDK for C++
- [AWS](https://docs.aws.amazon.com/goto/SdkForJavaV2/codeguru-security-2018-05-10/ScanSummary) SDK for Java V2
- AWS SDK for [Ruby](https://docs.aws.amazon.com/goto/SdkForRubyV3/codeguru-security-2018-05-10/ScanSummary) V3

# <span id="page-85-0"></span>**SuggestedFix**

Information about the suggested code fix to remediate a finding.

# **Contents**

## **code**

The suggested code fix. If applicable, includes code patch to replace your source code.

Type: String

Required: No

## **description**

A description of the suggested code fix and why it is being suggested.

Type: String

Required: No

## **See Also**

- [AWS](https://docs.aws.amazon.com/goto/SdkForCpp/codeguru-security-2018-05-10/SuggestedFix) SDK for C++
- [AWS](https://docs.aws.amazon.com/goto/SdkForJavaV2/codeguru-security-2018-05-10/SuggestedFix) SDK for Java V2
- AWS SDK for [Ruby](https://docs.aws.amazon.com/goto/SdkForRubyV3/codeguru-security-2018-05-10/SuggestedFix) V3

# <span id="page-86-0"></span>**ValidationExceptionField**

Information about a validation exception.

## **Contents**

### **message**

Describes the exception.

Type: String

Required: Yes

#### **name**

The name of the exception.

Type: String

Required: Yes

## **See Also**

- [AWS](https://docs.aws.amazon.com/goto/SdkForCpp/codeguru-security-2018-05-10/ValidationExceptionField) SDK for C++
- [AWS](https://docs.aws.amazon.com/goto/SdkForJavaV2/codeguru-security-2018-05-10/ValidationExceptionField) SDK for Java V2
- AWS SDK for [Ruby](https://docs.aws.amazon.com/goto/SdkForRubyV3/codeguru-security-2018-05-10/ValidationExceptionField) V3

# **Vulnerability**

Information about a security vulnerability that Amazon CodeGuru Security detected.

## **Contents**

## **filePath**

An object that describes the location of the detected security vulnerability in your code.

Type: [FilePath](#page-67-0) object

Required: No

#### **id**

The identifier for the vulnerability.

Type: String

Required: No

### **itemCount**

*This member has been deprecated.*

The number of times the vulnerability appears in your code.

Type: Integer

Required: No

#### **referenceUrls**

One or more URL addresses that contain details about a vulnerability.

Type: Array of strings

Required: No

### **relatedVulnerabilities**

One or more vulnerabilities that are related to the vulnerability being described.

Type: Array of strings

Required: No

# **See Also**

- [AWS](https://docs.aws.amazon.com/goto/SdkForCpp/codeguru-security-2018-05-10/Vulnerability) SDK for C++
- [AWS](https://docs.aws.amazon.com/goto/SdkForJavaV2/codeguru-security-2018-05-10/Vulnerability) SDK for Java V2
- AWS SDK for [Ruby](https://docs.aws.amazon.com/goto/SdkForRubyV3/codeguru-security-2018-05-10/Vulnerability) V3

# **Service-specific Errors**

The Amazon CodeGuru Security API contains service-specific exceptions that various actions return. This section describes each exception in detail.

The following service-specific exceptions are returned:

- [AccessDeniedException](#page-90-0)
- [ConflictException](#page-92-0)
- [InternalServerException](#page-94-0)
- [ResourceNotFoundException](#page-95-0)
- [ThrottlingException](#page-97-0)
- [ValidationException](#page-99-0)

# <span id="page-90-0"></span>**AccessDeniedException**

You do not have sufficient access to perform this action.

HTTP Status Code returned: 403

## **Contents**

#### **errorCode**

The identifier for the error.

Type: String

Required: Yes

#### **message**

Description of the error.

Type: String

Required: Yes

#### **resourceId**

The identifier for the resource you don't have access to.

Type: String

Required: No

#### **resourceType**

The type of resource you don't have access to.

Type: String

Required: No

## **See Also**

### • AWS SDK for [Ruby](https://docs.aws.amazon.com/goto/SdkForRubyV3/codeguru-security-2018-05-10/AccessDeniedException) V3

# <span id="page-92-0"></span>**ConflictException**

The requested operation would cause a conflict with the current state of a service resource associated with the request. Resolve the conflict before retrying this request.

HTTP Status Code returned: 409

## **Contents**

### **errorCode**

The identifier for the error.

Type: String

Required: Yes

#### **message**

Description of the error.

Type: String

Required: Yes

#### **resourceId**

The identifier for the service resource associated with the request.

Type: String

Required: Yes

#### **resourceType**

The type of resource associated with the request.

Type: String

Required: Yes

## **See Also**

### • AWS SDK for [Ruby](https://docs.aws.amazon.com/goto/SdkForRubyV3/codeguru-security-2018-05-10/ConflictException) V3

# <span id="page-94-0"></span>**InternalServerException**

The server encountered an internal error and is unable to complete the request.

HTTP Status Code returned: 500

## **Contents**

#### **error**

The internal error encountered by the server.

Type: String

Required: No

#### **message**

Description of the error.

Type: String

Required: No

## **See Also**

For more information about using this API in one of the language-specific AWS SDKs, see the following:

• AWS SDK for [Ruby](https://docs.aws.amazon.com/goto/SdkForRubyV3/codeguru-security-2018-05-10/InternalServerException) V3

# <span id="page-95-0"></span>**ResourceNotFoundException**

The resource specified in the request was not found.

HTTP Status Code returned: 404

## **Contents**

#### **errorCode**

The identifier for the error.

Type: String

Required: Yes

#### **message**

Description of the error.

Type: String

Required: Yes

#### **resourceId**

The identifier for the resource that was not found.

Type: String

Required: Yes

#### **resourceType**

The type of resource that was not found.

Type: String

Required: Yes

## **See Also**

For more information about using this API in one of the language-specific AWS SDKs, see the following:

ResourceNotFoundException API Version 2018-05-10 88

### • AWS SDK for [Ruby](https://docs.aws.amazon.com/goto/SdkForRubyV3/codeguru-security-2018-05-10/ResourceNotFoundException) V3

# <span id="page-97-0"></span>**ThrottlingException**

The request was denied due to request throttling.

HTTP Status Code returned: 429

## **Contents**

#### **errorCode**

The identifier for the error.

Type: String

Required: Yes

#### **message**

Description of the error.

Type: String

Required: Yes

#### **quotaCode**

The identifier for the originating quota.

Type: String

Required: No

#### **serviceCode**

The identifier for the originating service.

Type: String

Required: No

## **See Also**

## • AWS SDK for [Ruby](https://docs.aws.amazon.com/goto/SdkForRubyV3/codeguru-security-2018-05-10/ThrottlingException) V3

# <span id="page-99-0"></span>**ValidationException**

The input fails to satisfy the specified constraints.

HTTP Status Code returned: 400

## **Contents**

#### **errorCode**

The identifier for the error.

Type: String

Required: Yes

#### **message**

Description of the error.

Type: String

Required: Yes

#### **reason**

The reason the request failed validation.

Type: String

Valid Values: unknownOperation | cannotParse | fieldValidationFailed | other

| lambdaCodeShaMisMatch

Required: Yes

#### **fieldList**

The field that caused the error, if applicable.

Type: Array of [ValidationExceptionField](#page-86-0) objects

Required: No

# **See Also**

For more information about using this API in one of the language-specific AWS SDKs, see the following:

• AWS SDK for [Ruby](https://docs.aws.amazon.com/goto/SdkForRubyV3/codeguru-security-2018-05-10/ValidationException) V3

# **Common Parameters**

The following list contains the parameters that all actions use for signing Signature Version 4 requests with a query string. Any action-specific parameters are listed in the topic for that action. For more information about Signature Version 4, see Signing AWS API [requests](https://docs.aws.amazon.com/IAM/latest/UserGuide/reference_aws-signing.html) in the *IAM User Guide*.

#### **Action**

The action to be performed.

Type: string

Required: Yes

#### **Version**

The API version that the request is written for, expressed in the format YYYY-MM-DD.

Type: string

Required: Yes

#### **X-Amz-Algorithm**

The hash algorithm that you used to create the request signature.

Condition: Specify this parameter when you include authentication information in a query string instead of in the HTTP authorization header.

Type: string

Valid Values: AWS4-HMAC-SHA256

Required: Conditional

#### **X-Amz-Credential**

The credential scope value, which is a string that includes your access key, the date, the region you are targeting, the service you are requesting, and a termination string ("aws4\_request"). The value is expressed in the following format: *access\_key*/*YYYYMMDD*/*region*/*service*/ aws4\_request.

For more information, see Create a signed AWS API [request](https://docs.aws.amazon.com/IAM/latest/UserGuide/create-signed-request.html) in the *IAM User Guide*.

Condition: Specify this parameter when you include authentication information in a query string instead of in the HTTP authorization header.

Type: string

Required: Conditional

#### **X-Amz-Date**

The date that is used to create the signature. The format must be ISO 8601 basic format (YYYYMMDD'T'HHMMSS'Z'). For example, the following date time is a valid X-Amz-Date value: 20120325T120000Z.

Condition: X-Amz-Date is optional for all requests; it can be used to override the date used for signing requests. If the Date header is specified in the ISO 8601 basic format, X-Amz-Date is not required. When X-Amz-Date is used, it always overrides the value of the Date header. For more information, see Elements of an AWS API request [signature](https://docs.aws.amazon.com/IAM/latest/UserGuide/signing-elements.html) in the *IAM User Guide*.

Type: string

Required: Conditional

#### **X-Amz-Security-Token**

The temporary security token that was obtained through a call to AWS Security Token Service (AWS STS). For a list of services that support temporary security credentials from AWS STS, see AWS [services](https://docs.aws.amazon.com/IAM/latest/UserGuide/reference_aws-services-that-work-with-iam.html) that work with IAM in the *IAM User Guide*.

Condition: If you're using temporary security credentials from AWS STS, you must include the security token.

Type: string

Required: Conditional

#### **X-Amz-Signature**

Specifies the hex-encoded signature that was calculated from the string to sign and the derived signing key.

Condition: Specify this parameter when you include authentication information in a query string instead of in the HTTP authorization header.

Type: string

Required: Conditional

### **X-Amz-SignedHeaders**

Specifies all the HTTP headers that were included as part of the canonical request. For more information about specifying signed headers, see Create a signed AWS API [request](https://docs.aws.amazon.com/IAM/latest/UserGuide/create-signed-request.html) in the *IAM User Guide*.

Condition: Specify this parameter when you include authentication information in a query string instead of in the HTTP authorization header.

Type: string

Required: Conditional

# **Common Errors**

This section lists the errors common to the API actions of all AWS services. For errors specific to an API action for this service, see the topic for that API action.

#### **AccessDeniedException**

You do not have sufficient access to perform this action.

HTTP Status Code: 403

#### **ExpiredTokenException**

The security token included in the request is expired

HTTP Status Code: 403

#### **IncompleteSignature**

The request signature does not conform to AWS standards.

HTTP Status Code: 403

#### **InternalFailure**

The request processing has failed because of an unknown error, exception or failure.

HTTP Status Code: 500

#### **MalformedHttpRequestException**

Problems with the request at the HTTP level, e.g. we can't decompress the body according to the decompression algorithm specified by the content-encoding.

HTTP Status Code: 400

#### **NotAuthorized**

You do not have permission to perform this action.

HTTP Status Code: 401

#### **OptInRequired**

The AWS access key ID needs a subscription for the service.

#### HTTP Status Code: 403

#### **RequestAbortedException**

Convenient exception that can be used when a request is aborted before a reply is sent back (e.g. client closed connection).

HTTP Status Code: 400

#### **RequestEntityTooLargeException**

Problems with the request at the HTTP level. The request entity is too large.

HTTP Status Code: 413

#### **RequestExpired**

The request reached the service more than 15 minutes after the date stamp on the request or more than 15 minutes after the request expiration date (such as for pre-signed URLs), or the date stamp on the request is more than 15 minutes in the future.

HTTP Status Code: 400

#### **RequestTimeoutException**

Problems with the request at the HTTP level. Reading the Request timed out.

HTTP Status Code: 408

#### **ServiceUnavailable**

The request has failed due to a temporary failure of the server.

HTTP Status Code: 503

### **ThrottlingException**

The request was denied due to request throttling.

HTTP Status Code: 400

#### **UnrecognizedClientException**

The X.509 certificate or AWS access key ID provided does not exist in our records.

HTTP Status Code: 403

### **UnknownOperationException**

The action or operation requested is invalid. Verify that the action is typed correctly.

HTTP Status Code: 404

### **ValidationError**

The input fails to satisfy the constraints specified by an AWS service.

HTTP Status Code: 400